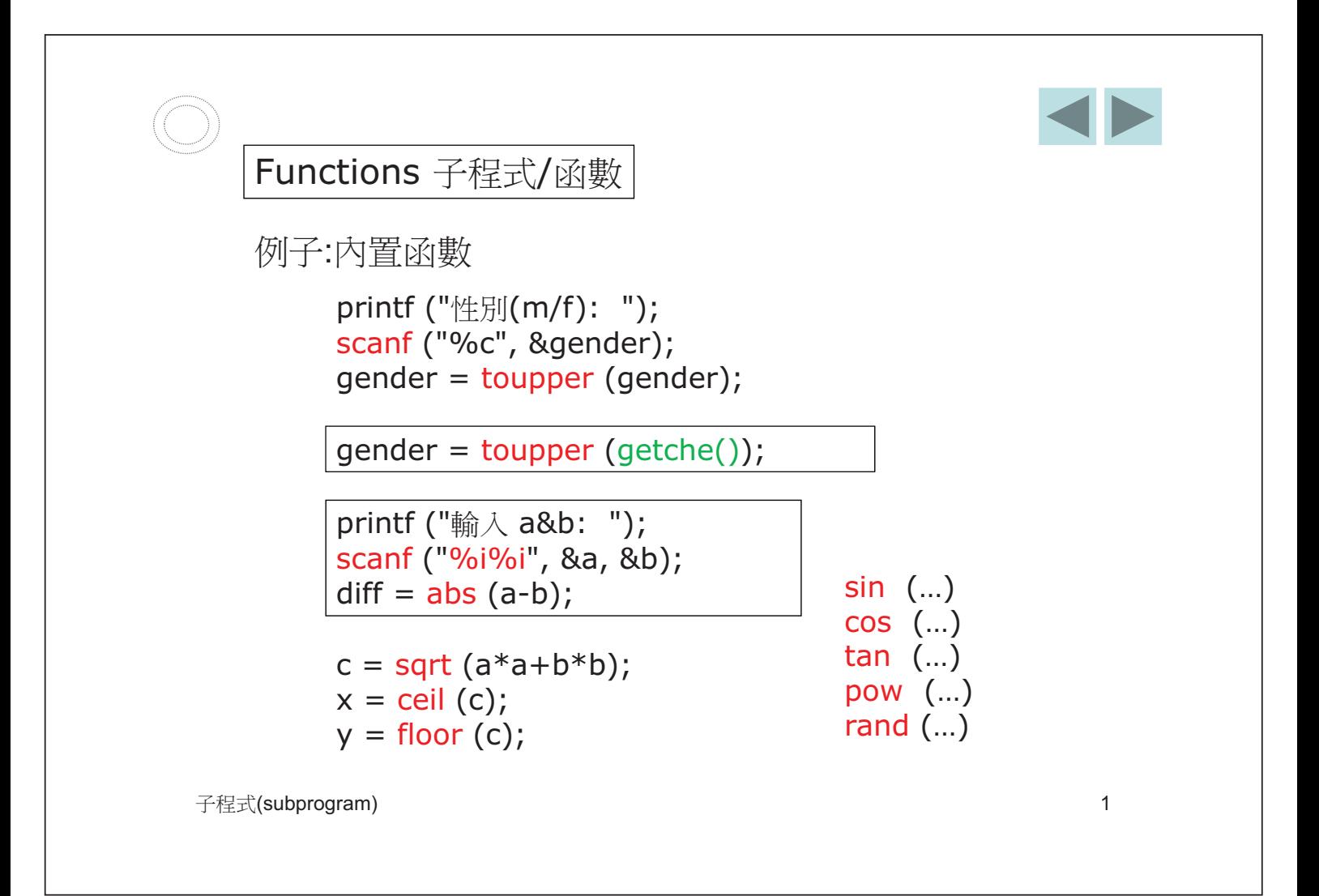

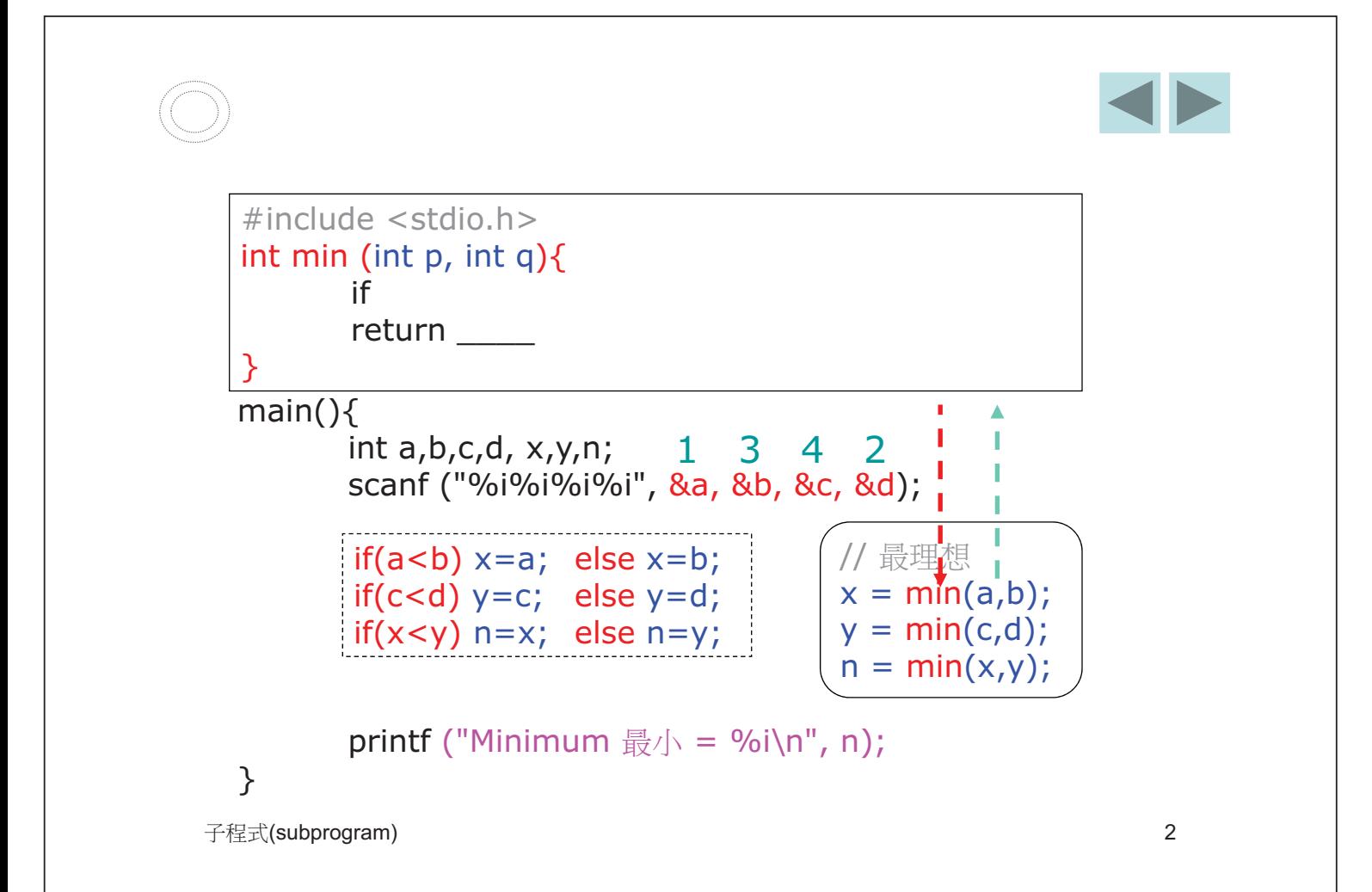

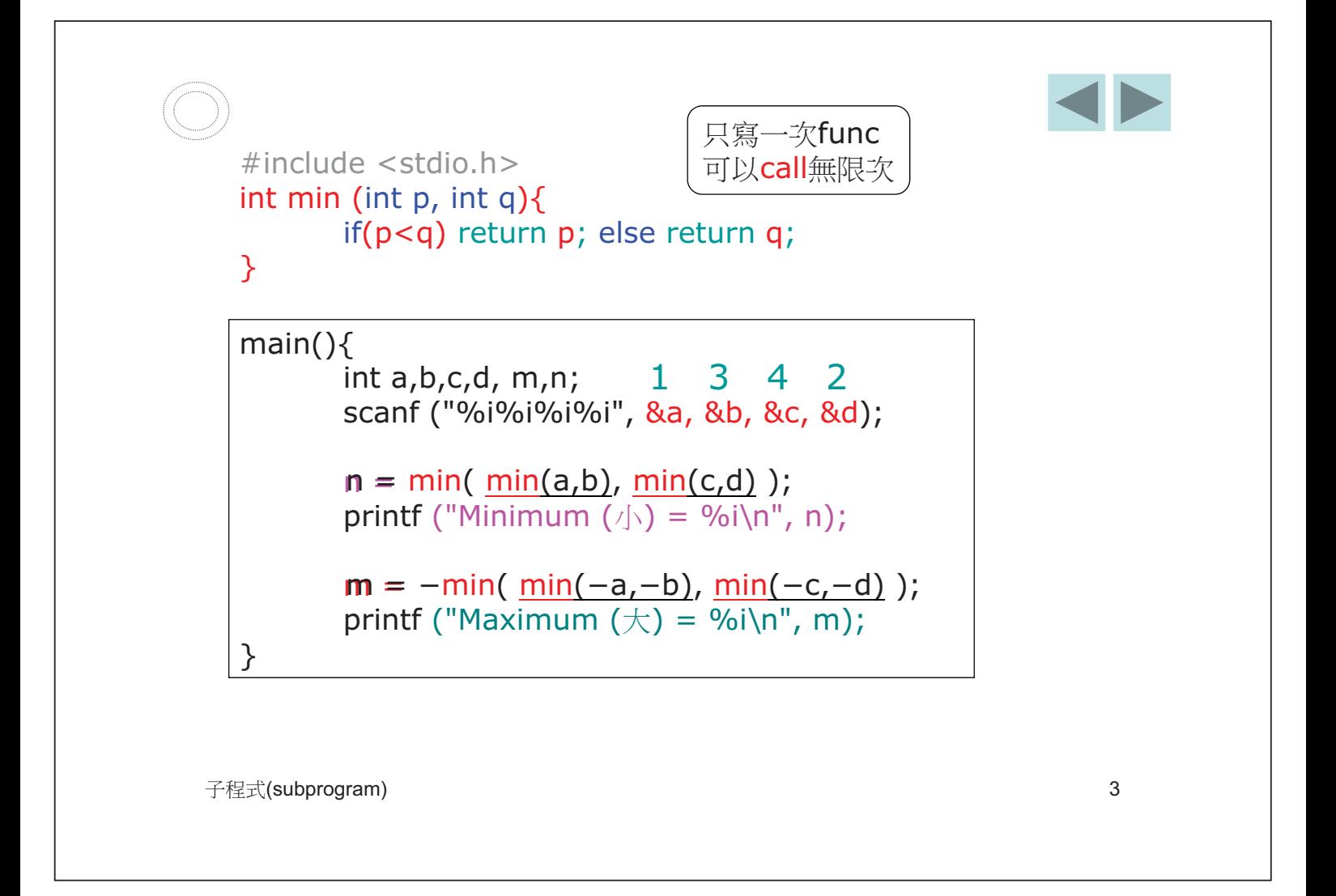

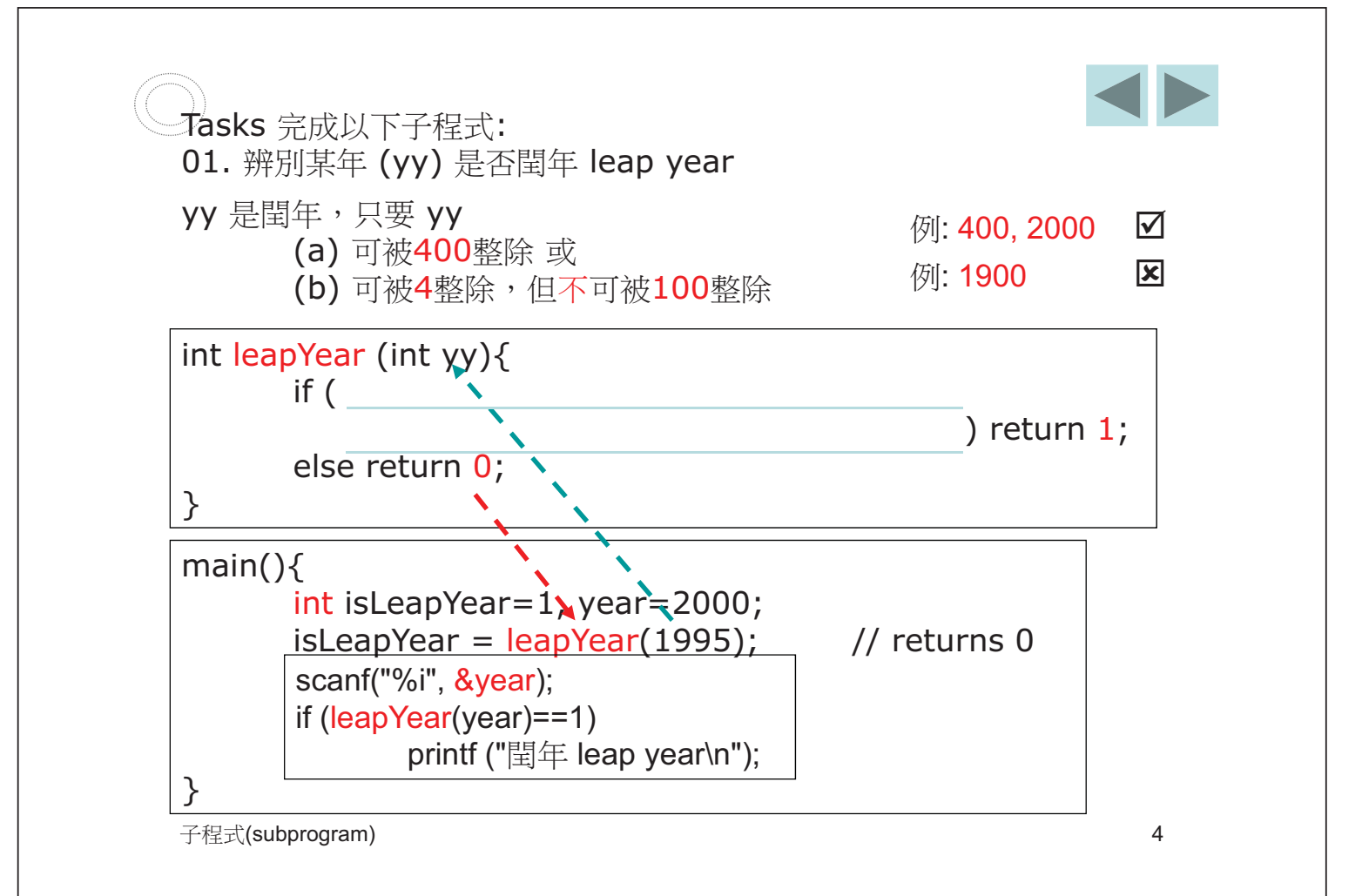

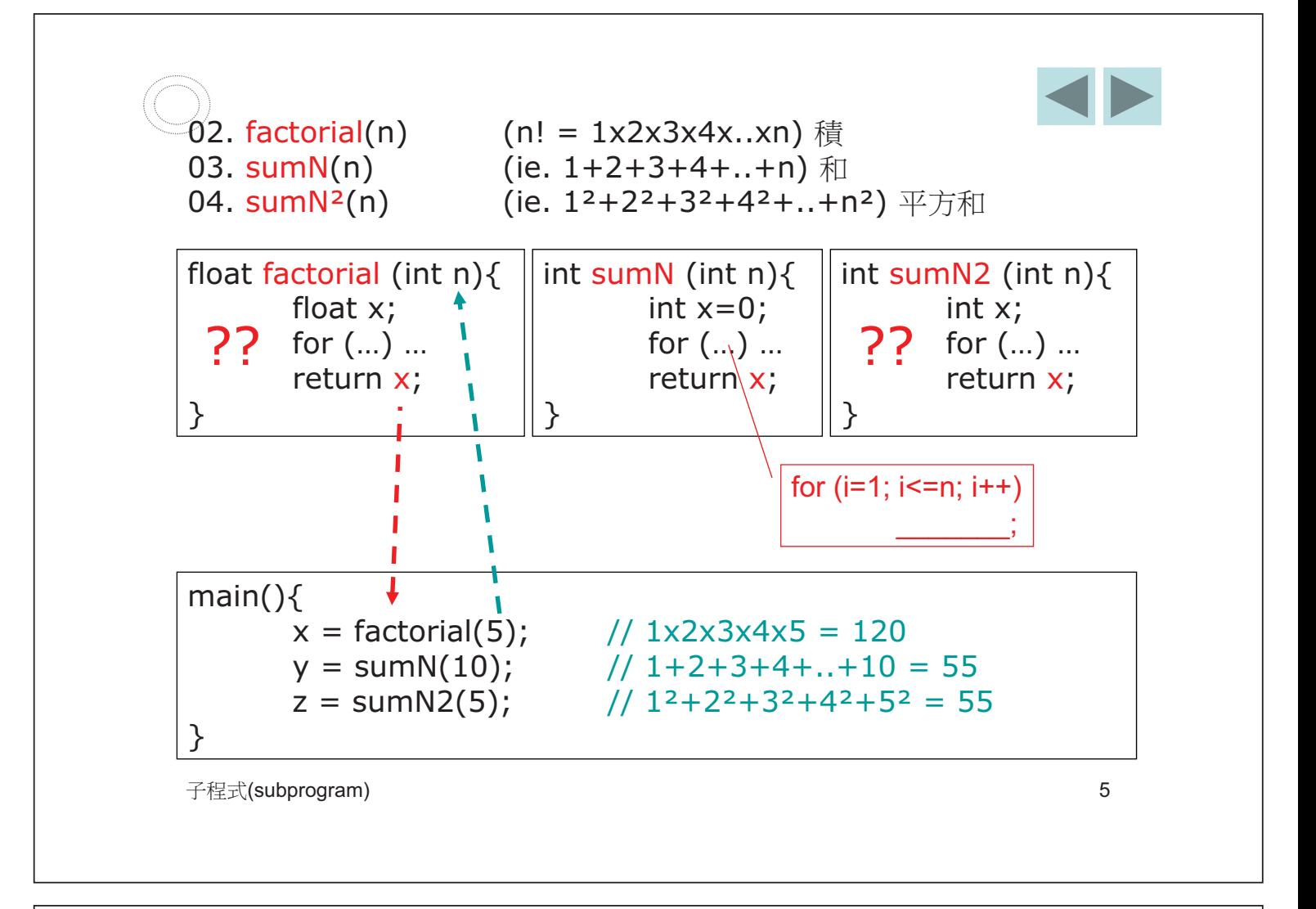

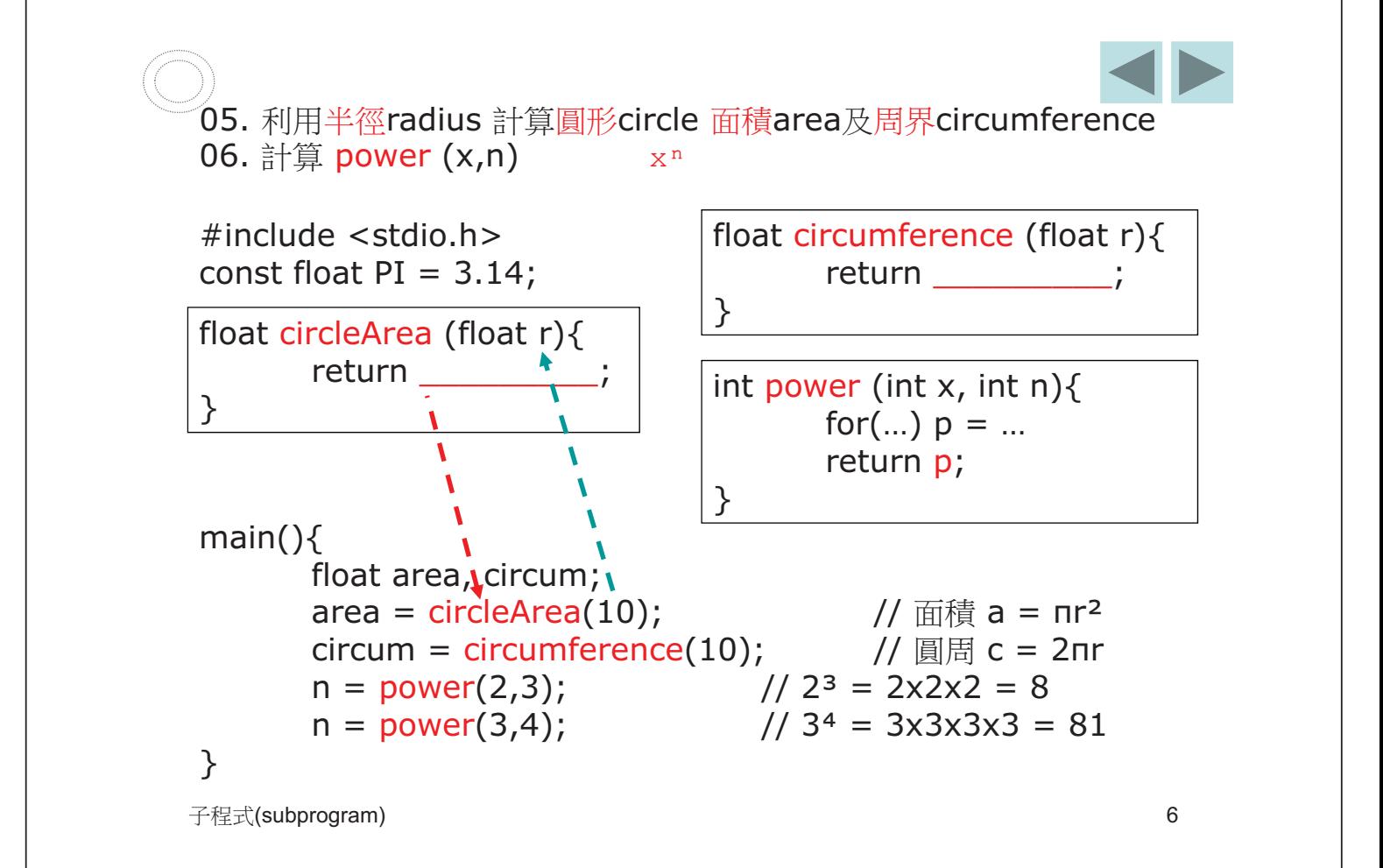

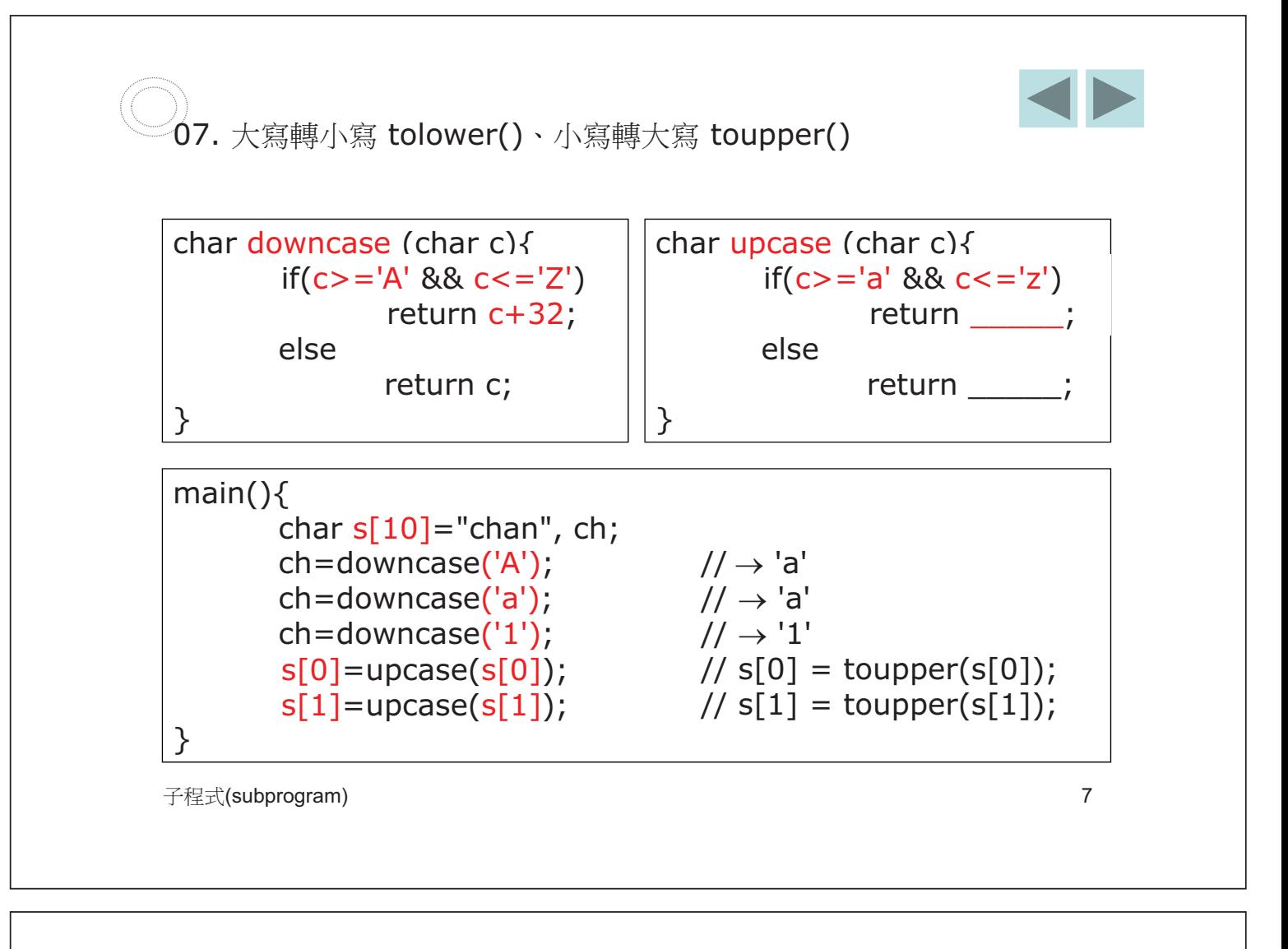

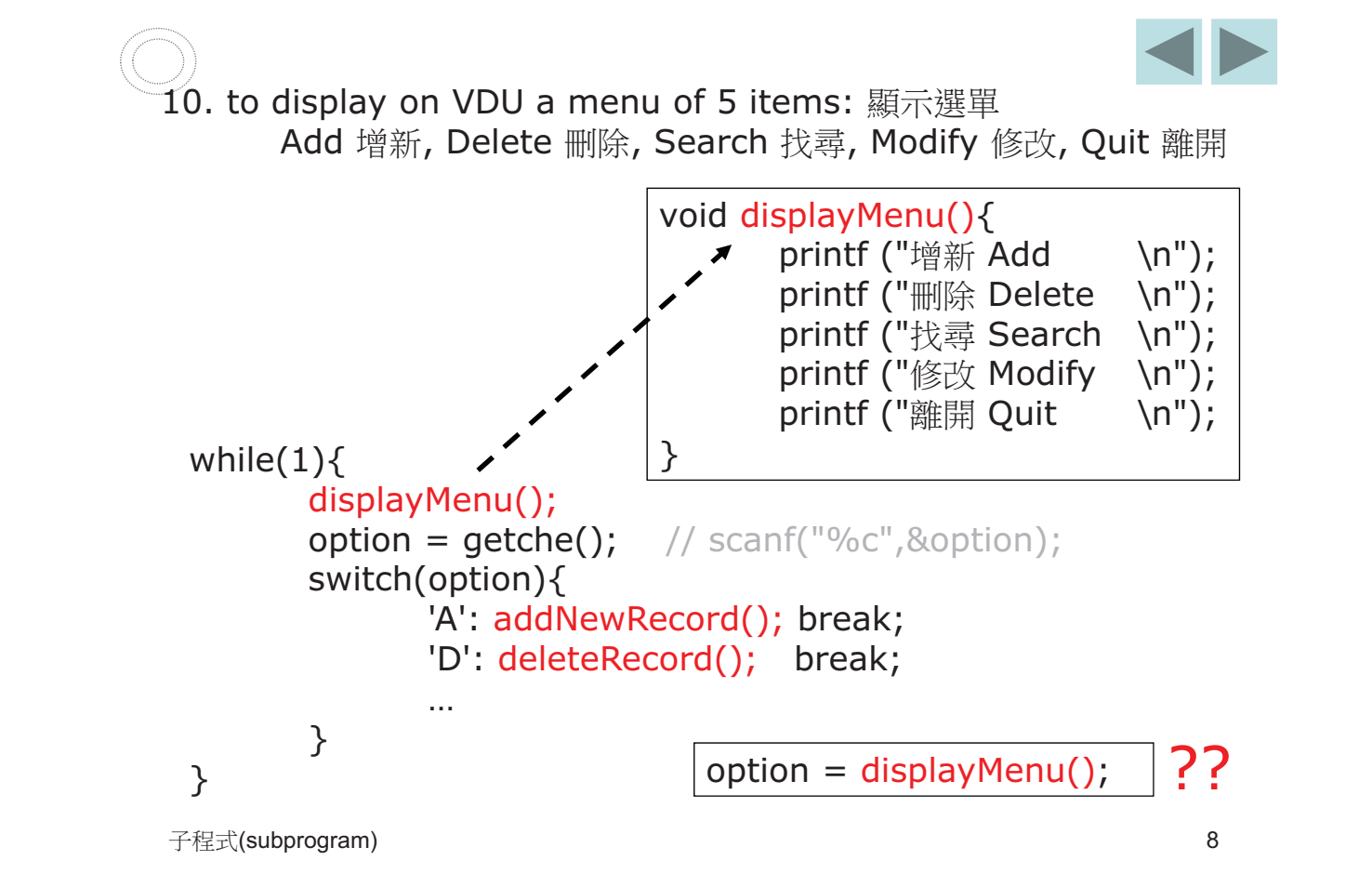

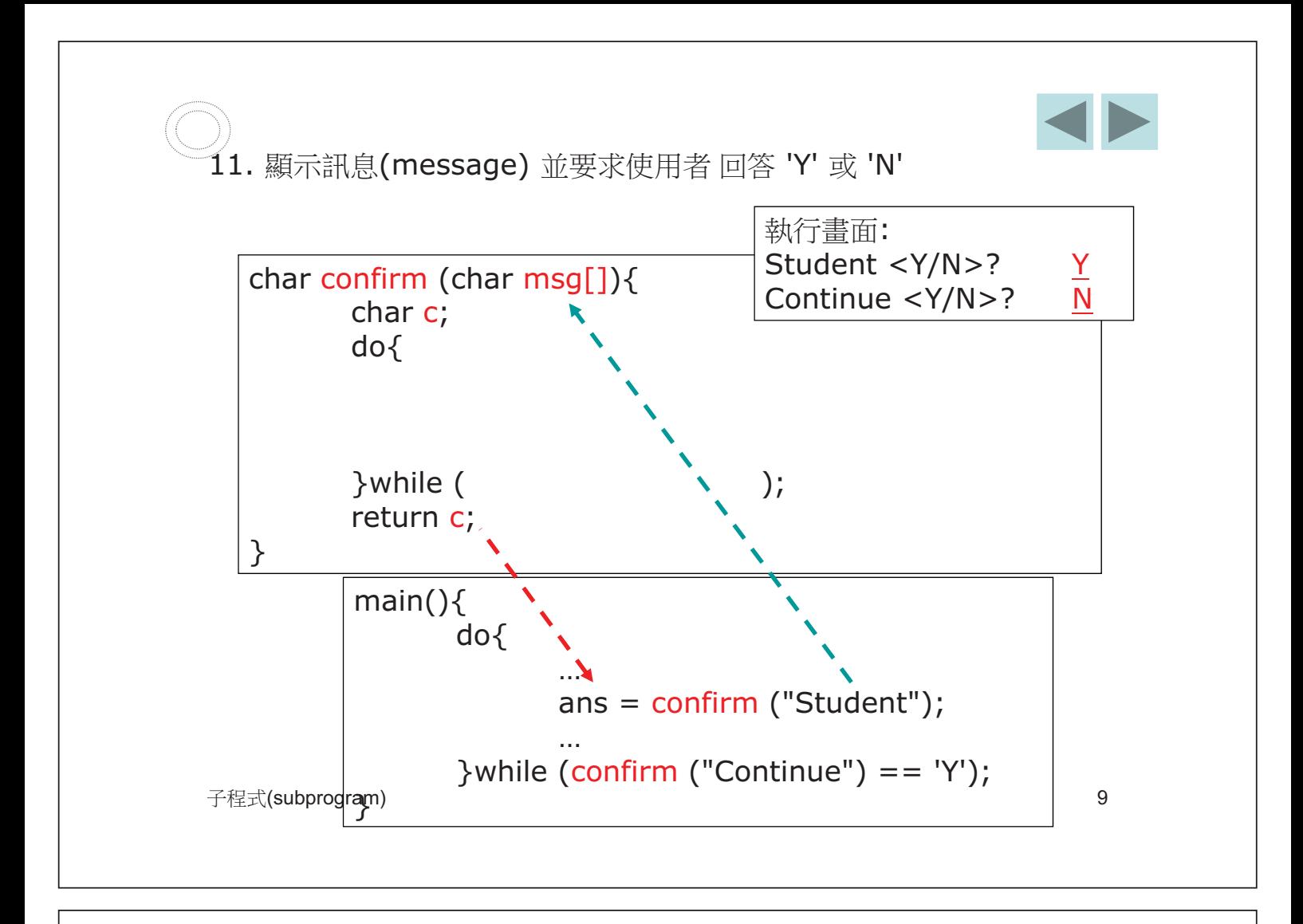

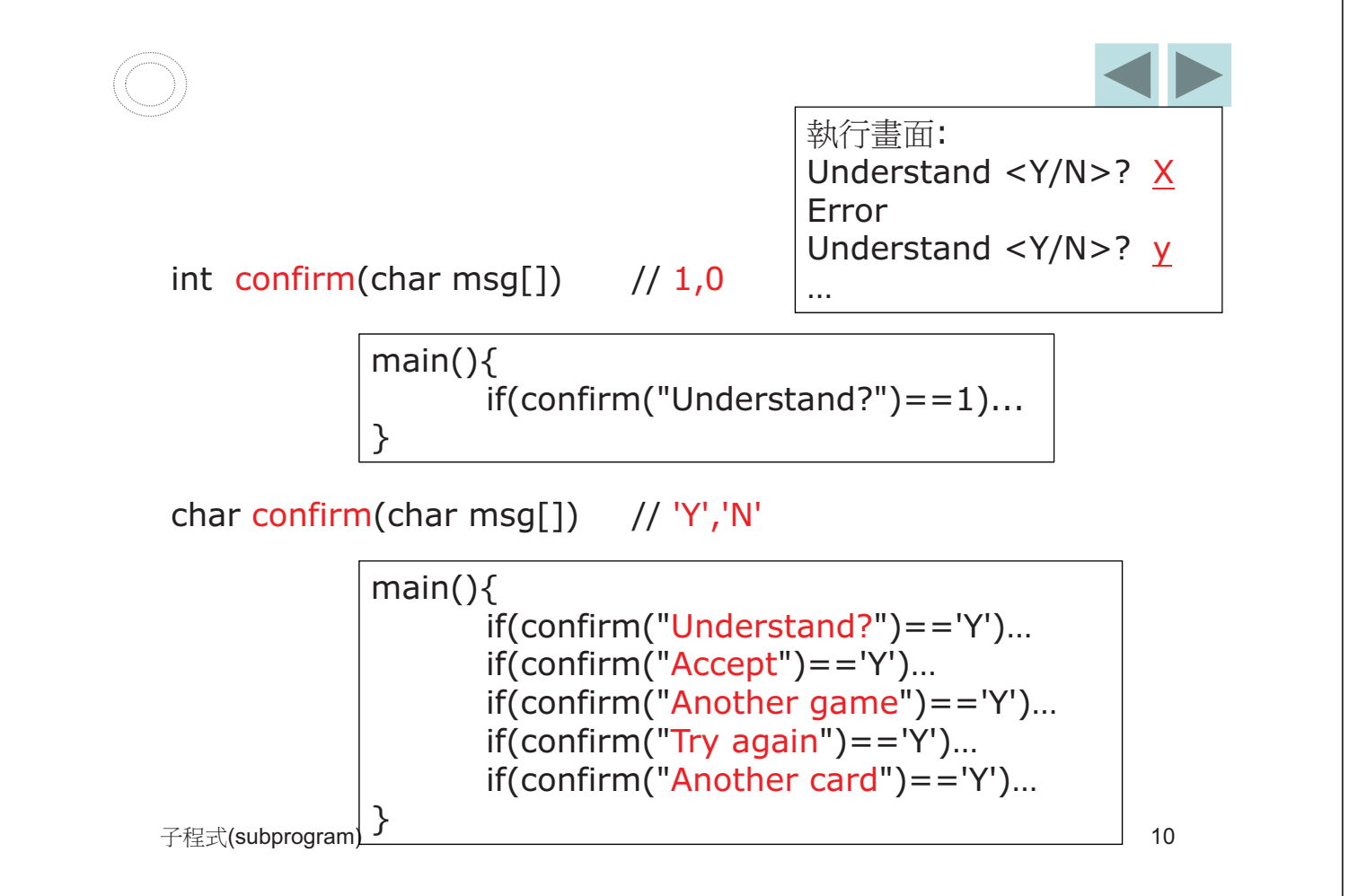

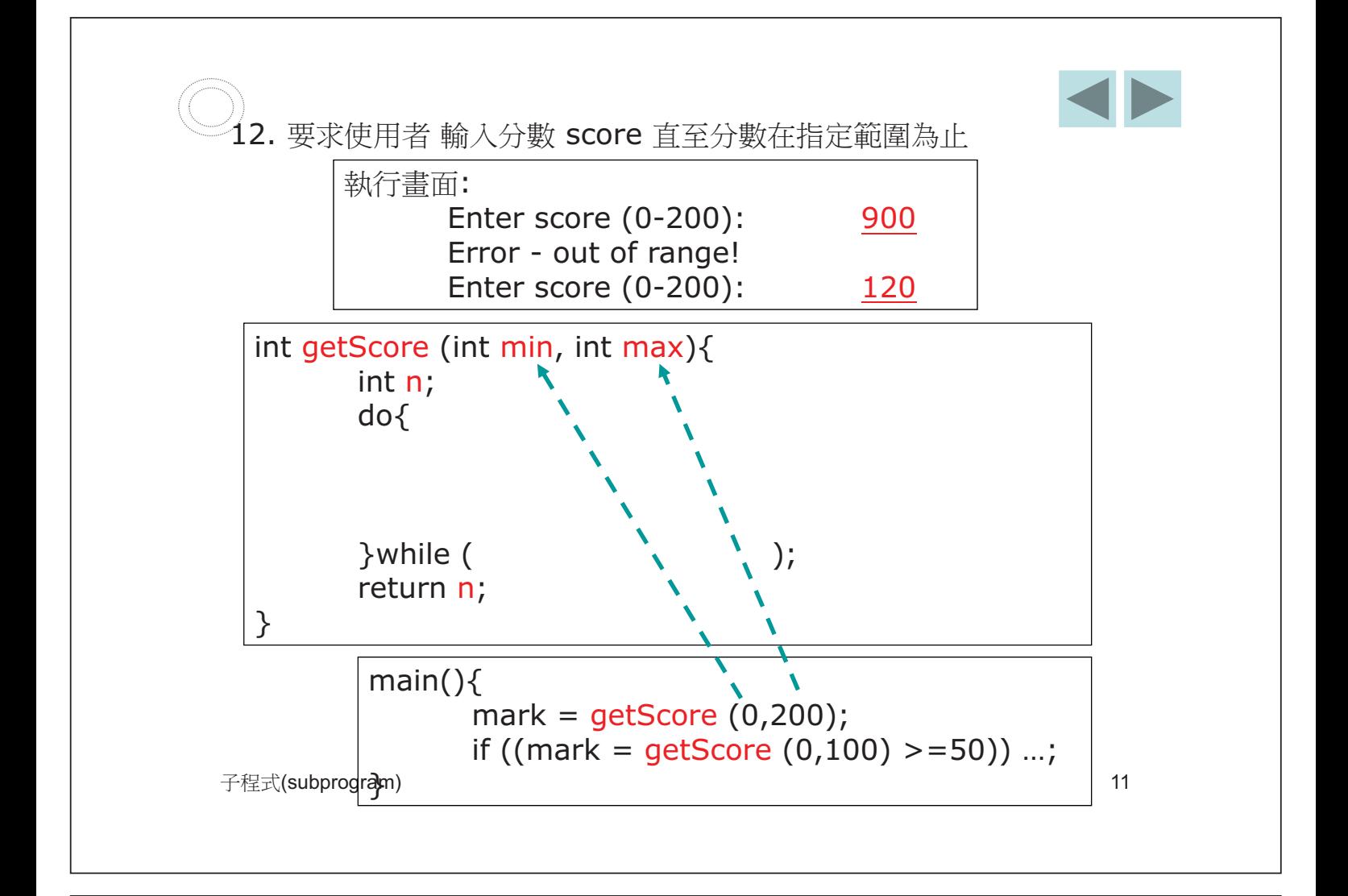

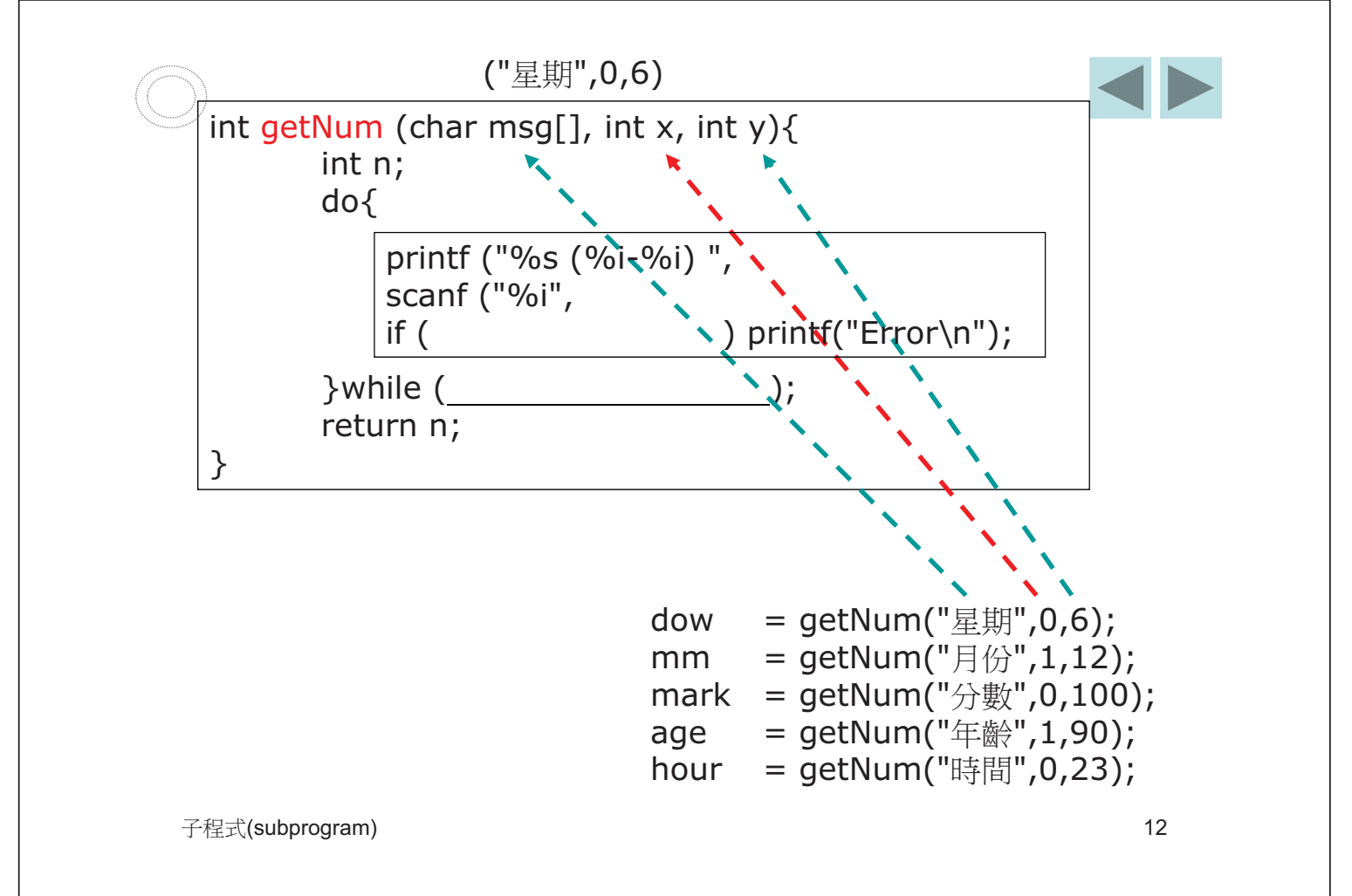

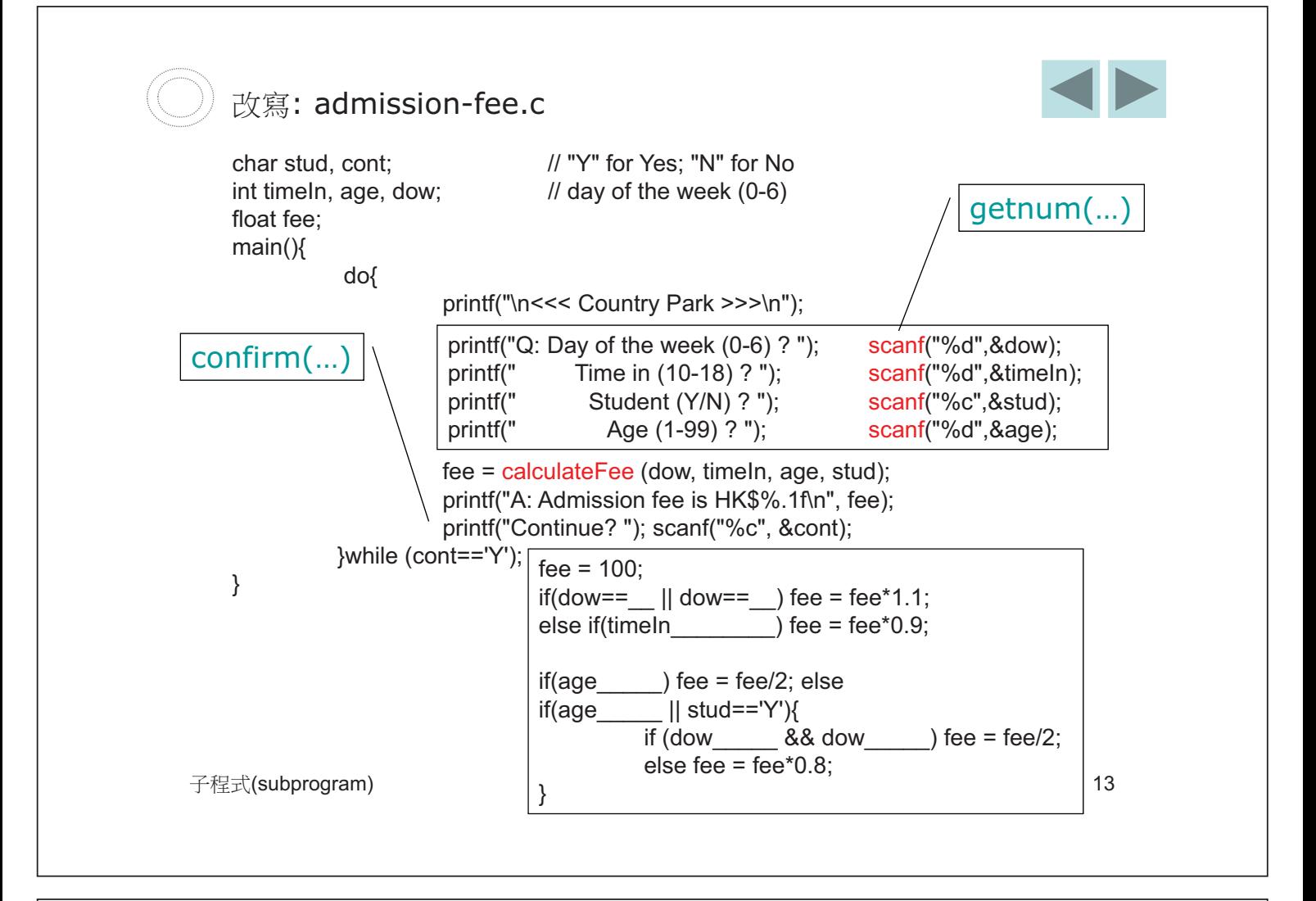

| ①                                                                                                    | 13.  #                    | ② | ⑦ | ⑦ | ① |
|----------------------------------------------------------------------------------------------------|---------------------------|---|---|---|---|
| $f = \frac{9}{5}c + 32$                                                                                                    | $c = \frac{5}{9}(f - 32)$ |   |   |   |   |
| $f$ float $c\text{tof (float c)}{return (________ )}$ ;                                                                                                    |                           |   |   |   |   |
| $\left.\left.\begin{array}{c}\n f\text{load }ct\text{tof (float f)}{return (________ )}\n \end{array}\right.\n \right.$ \n                                                                                    |                           |   |   |   |   |
| $f\text{load }ft\text{toc (float f)}{ return (________ )}$ ;                                                                                                    |                           |   |   |   |   |
| $\left.\begin{array}{c}\n f\text{main}() \{\begin{array}{c}\n \end{array}\n \end{array}\right.\n \right.$ \n                                                                                                  |                           |   |   |   |   |
| $\left.\begin{array}{c}\n f\text{main}() \{\begin{array}{c}\n \end{array}\n \end{array}\right.\n \right.$ \n                                                                                                  |                           |   |   |   |   |
| $\left.\begin{array}{c}\n f\text{main}() \{\begin{array}{c}\n \end{array}\n \end{array}\n \right.$ \n                                                                                                    |                           |   |   |   |   |
| $\left.\begin{array}{c}\n f\text{main}() \{\begin{array}{c}\n \end{array}\n \end{array}\n \right.$ \n                                                                                                    |                           |   |   |   |   |
| $\left.\begin{array}{c}\n f\text{main}() \{\begin{array}{c}\n \end{array}\n \end{array}\n \right.$ \n                                                                                                    |                           |   |   |   |   |
| $\left.\begin{array}{c}\n f\text{main}() \{\begin{array}{c}\n \end{array}\n \end{array}\n \right.$ \n                                                                                                    |                           |   |   |   |   |
| $\left.\begin{array}{c}\n f\text{main}() \{\begin{array}{c}\n \end{array}\n \end{array}\n \right.$ \n                                                                                                    |                           |   |   |   |   |
| $\left.\begin{array}{c}\n f\text{equation} & f\text{equation} \\  f\text{equation} & f\text{equation} \\  f\text{equation} & f\text{equation} \\  f\text{equation} & f\text{equation} \\  f\text{equation} &$ |                           |   |   |   |   |

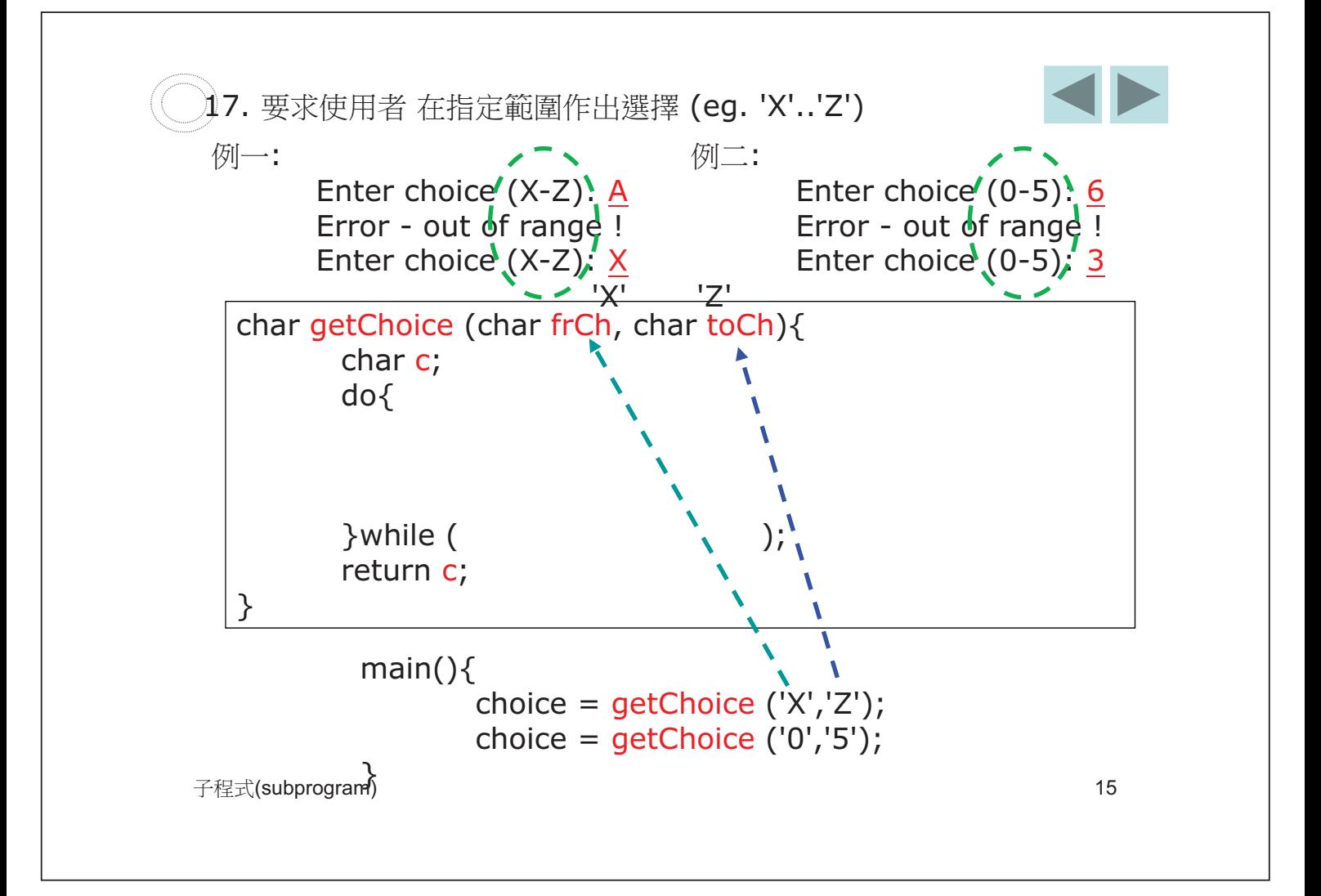

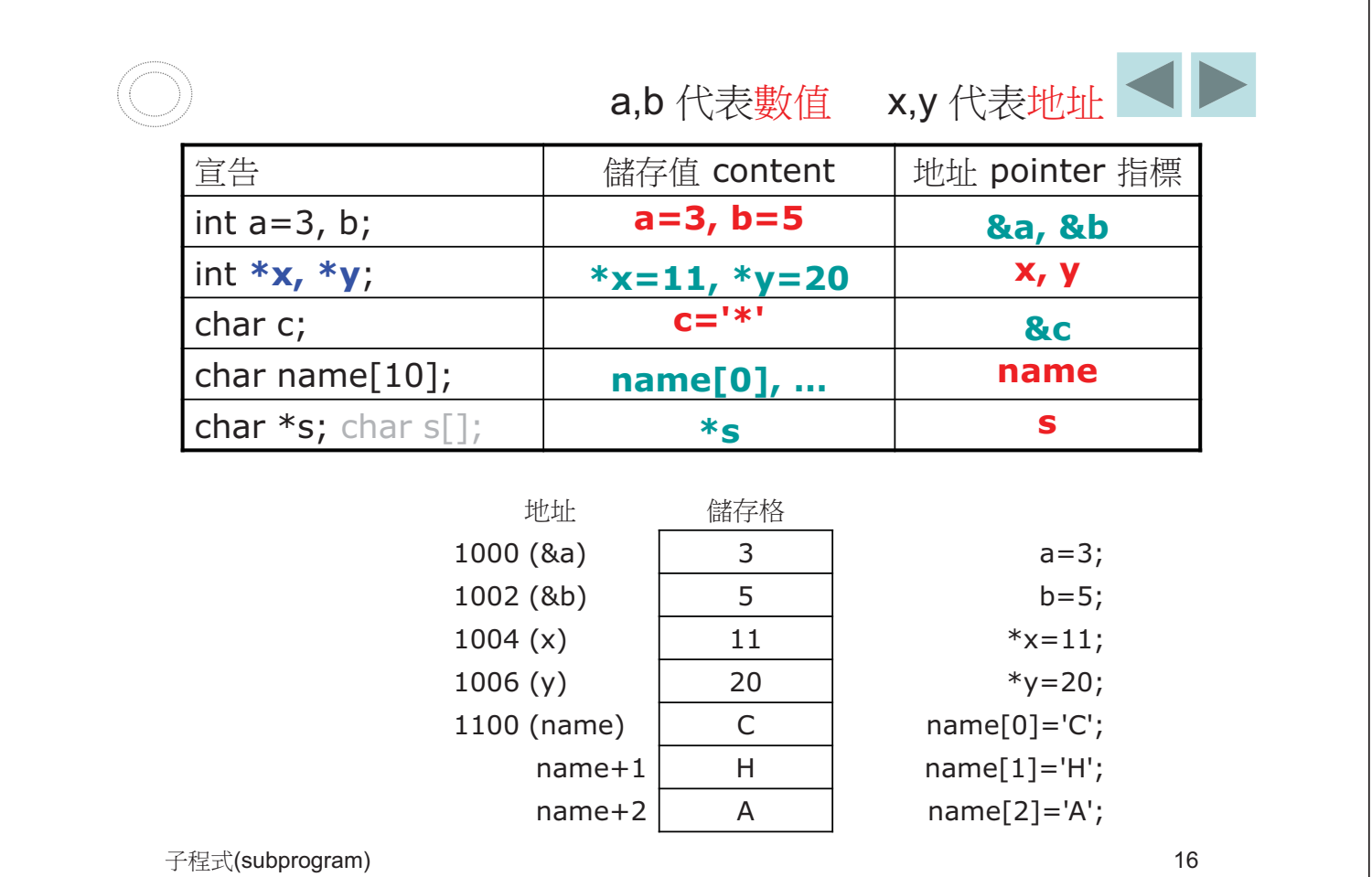

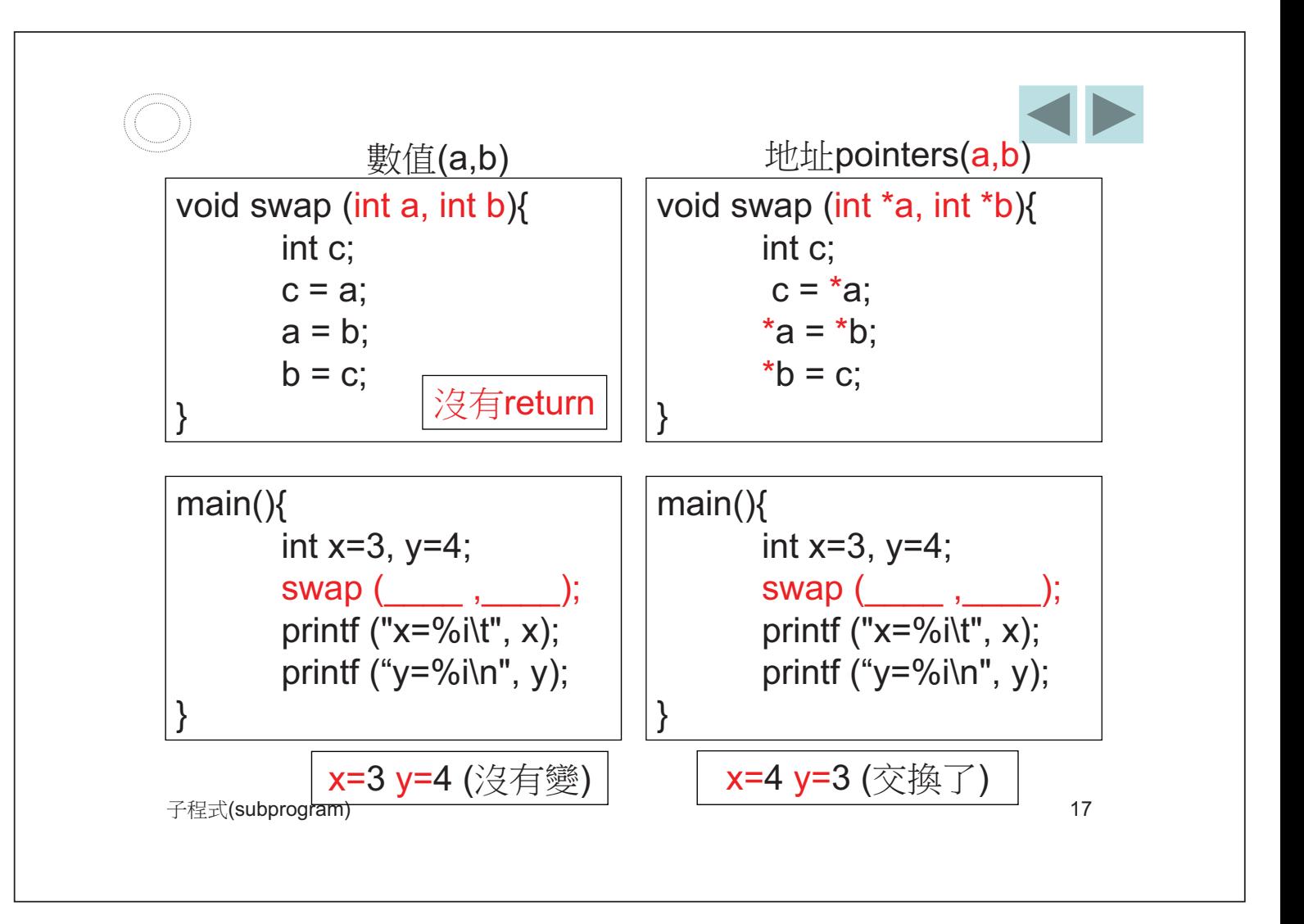

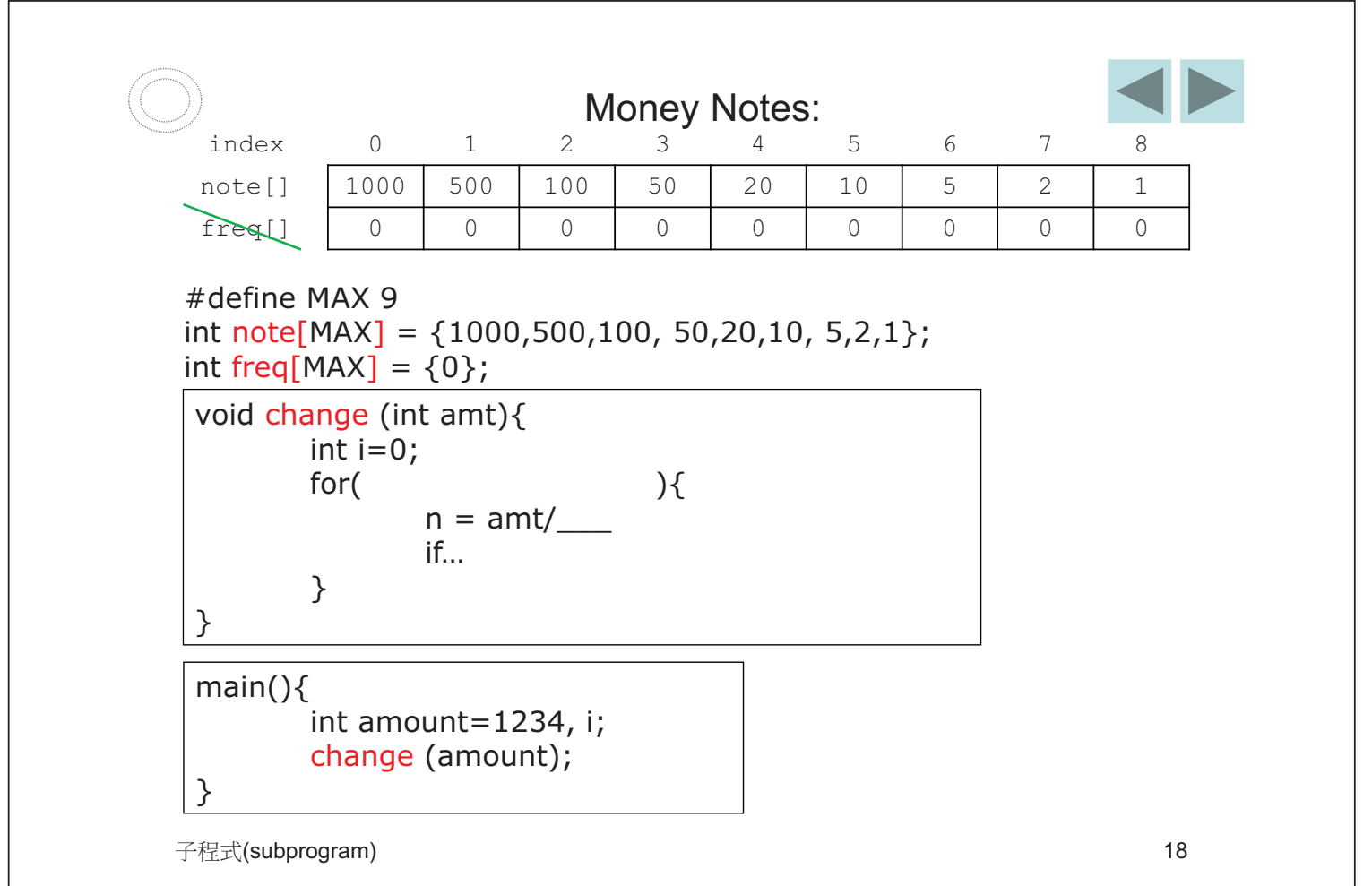

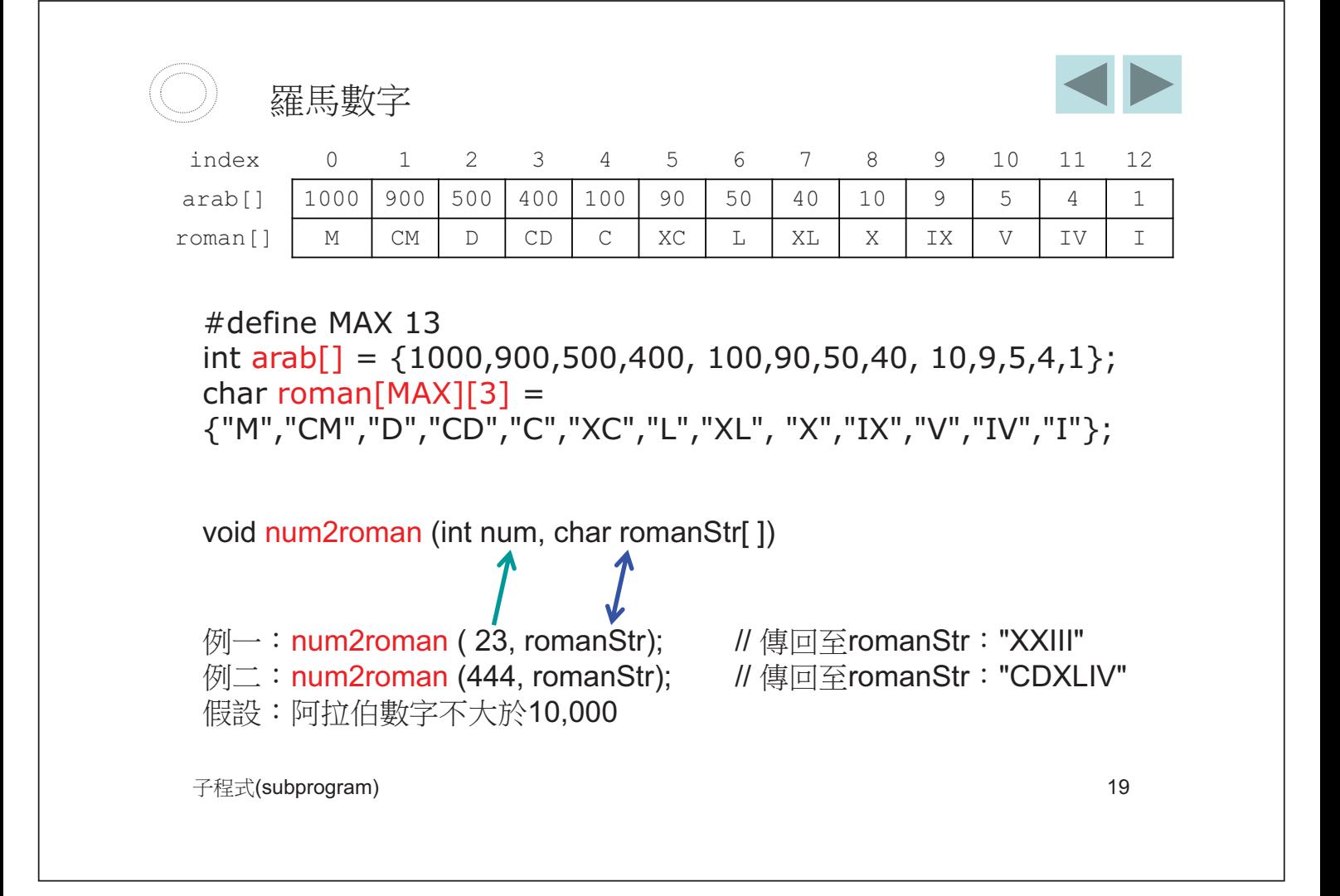

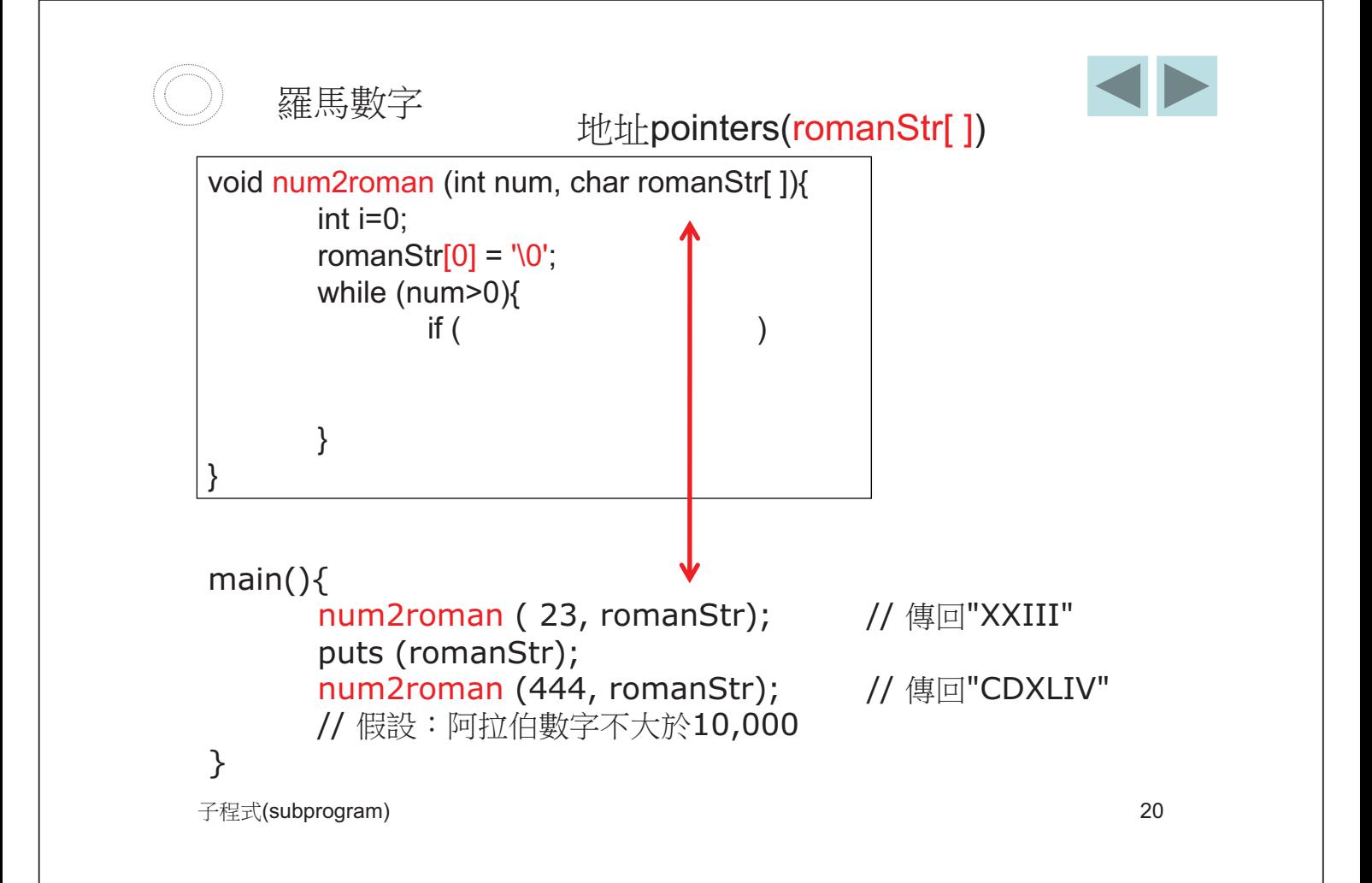

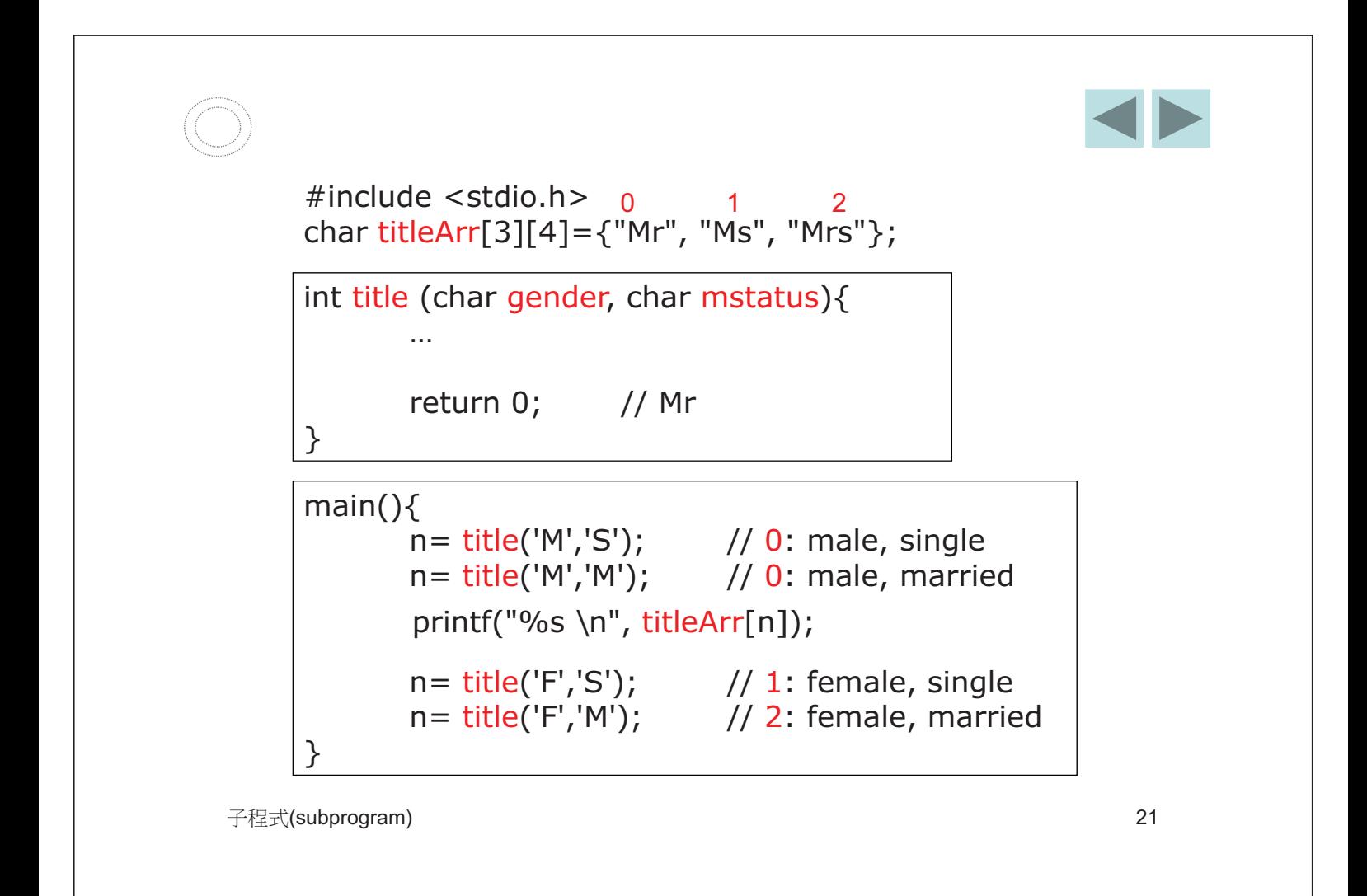

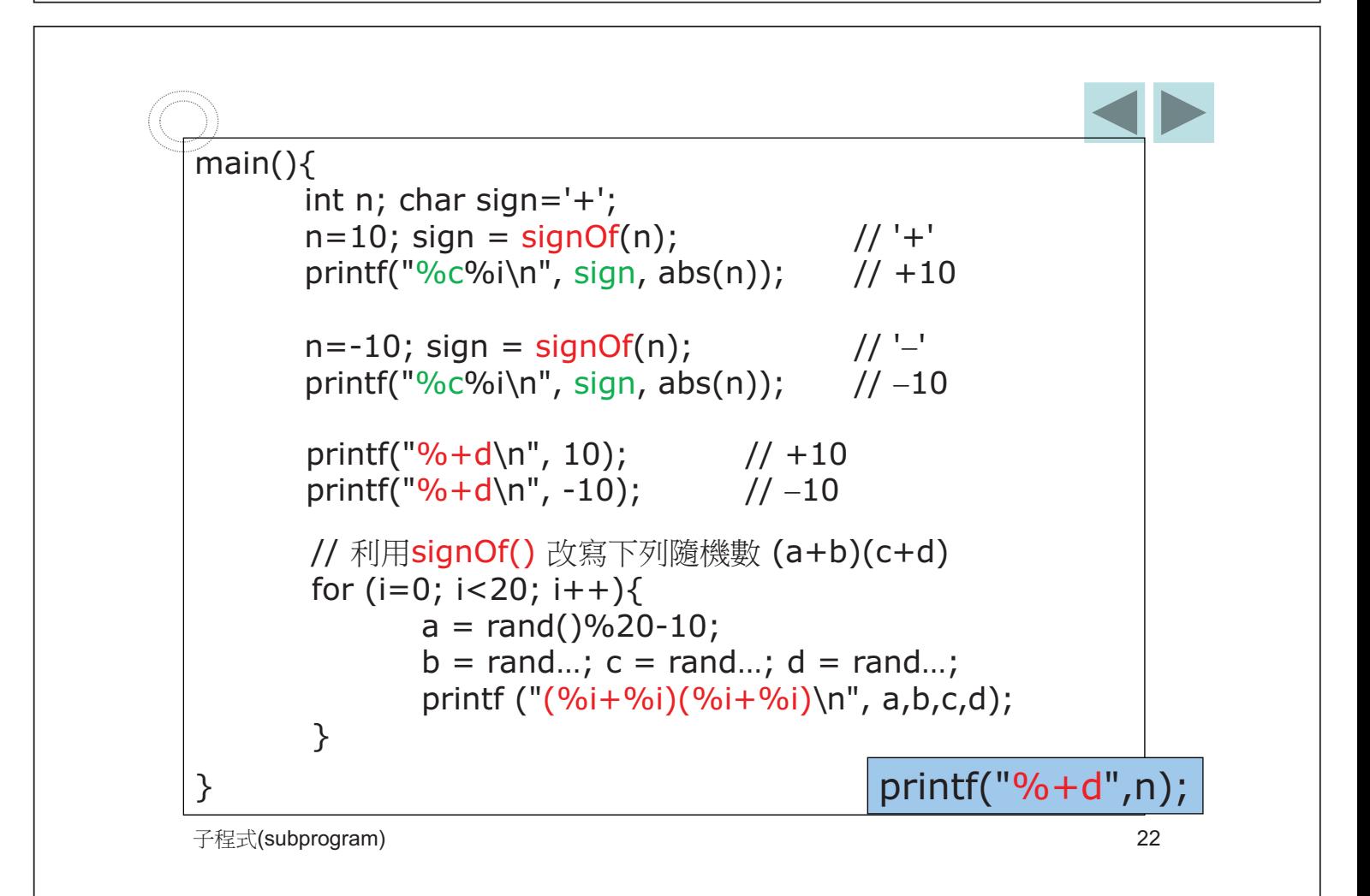

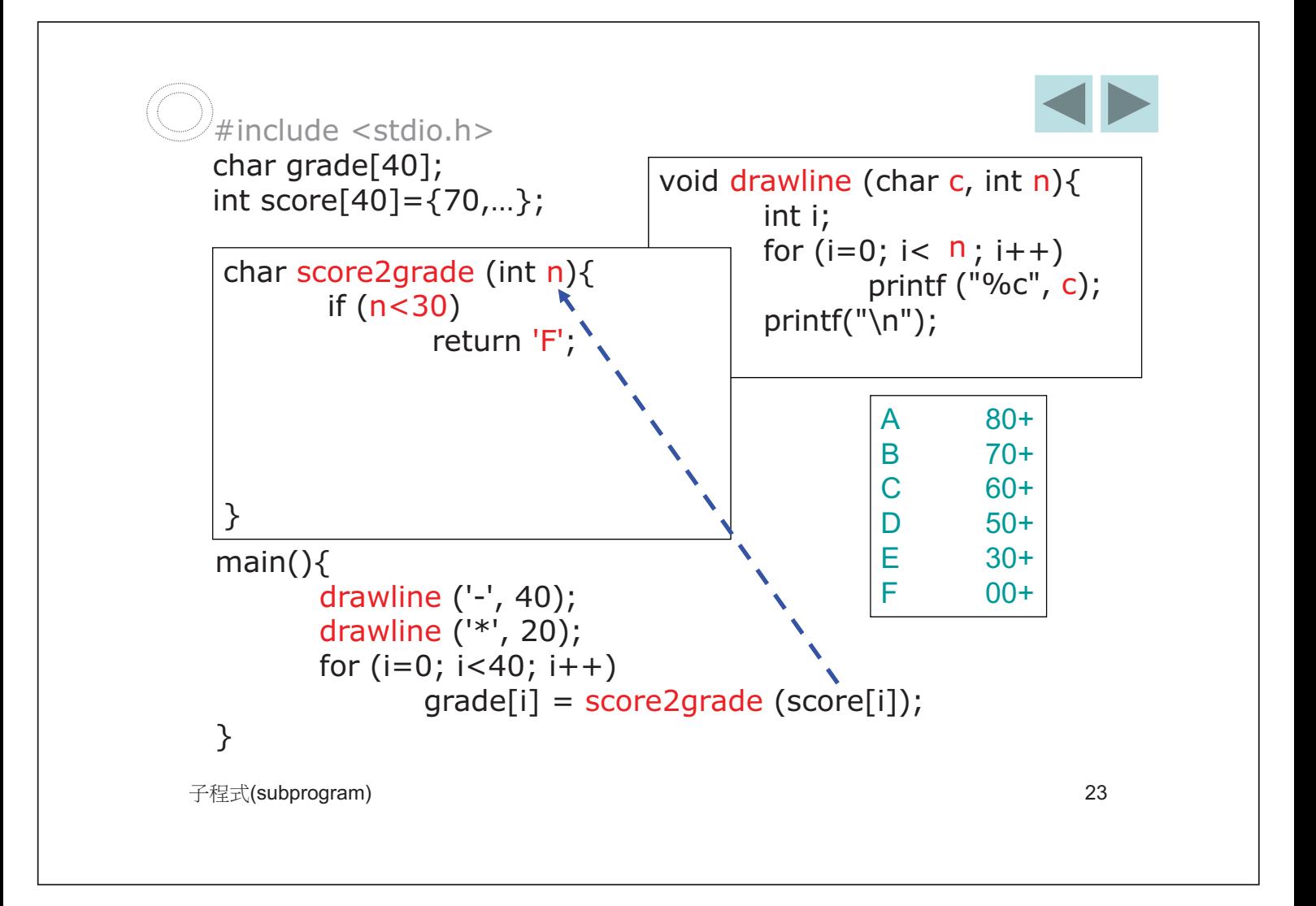

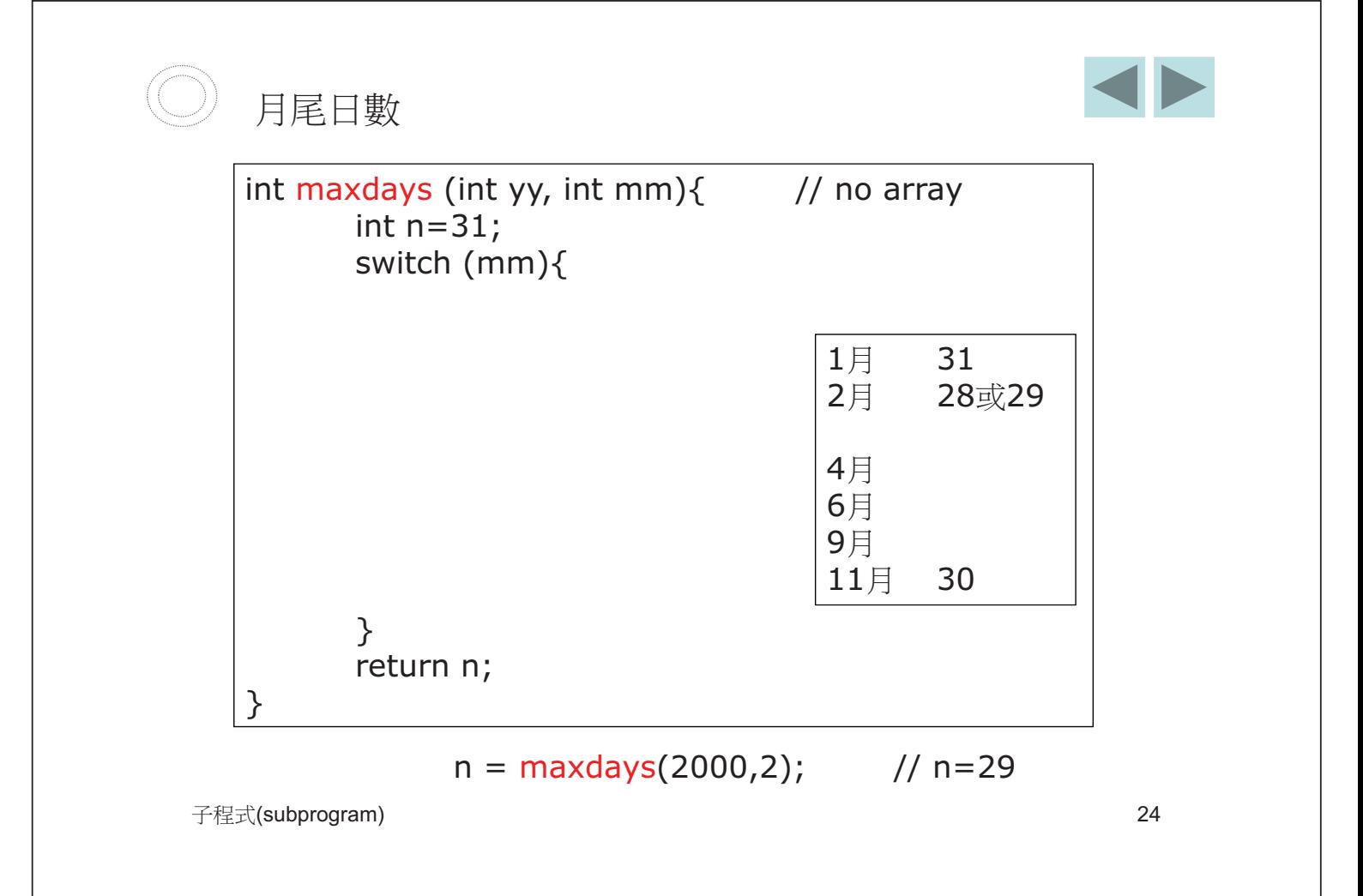

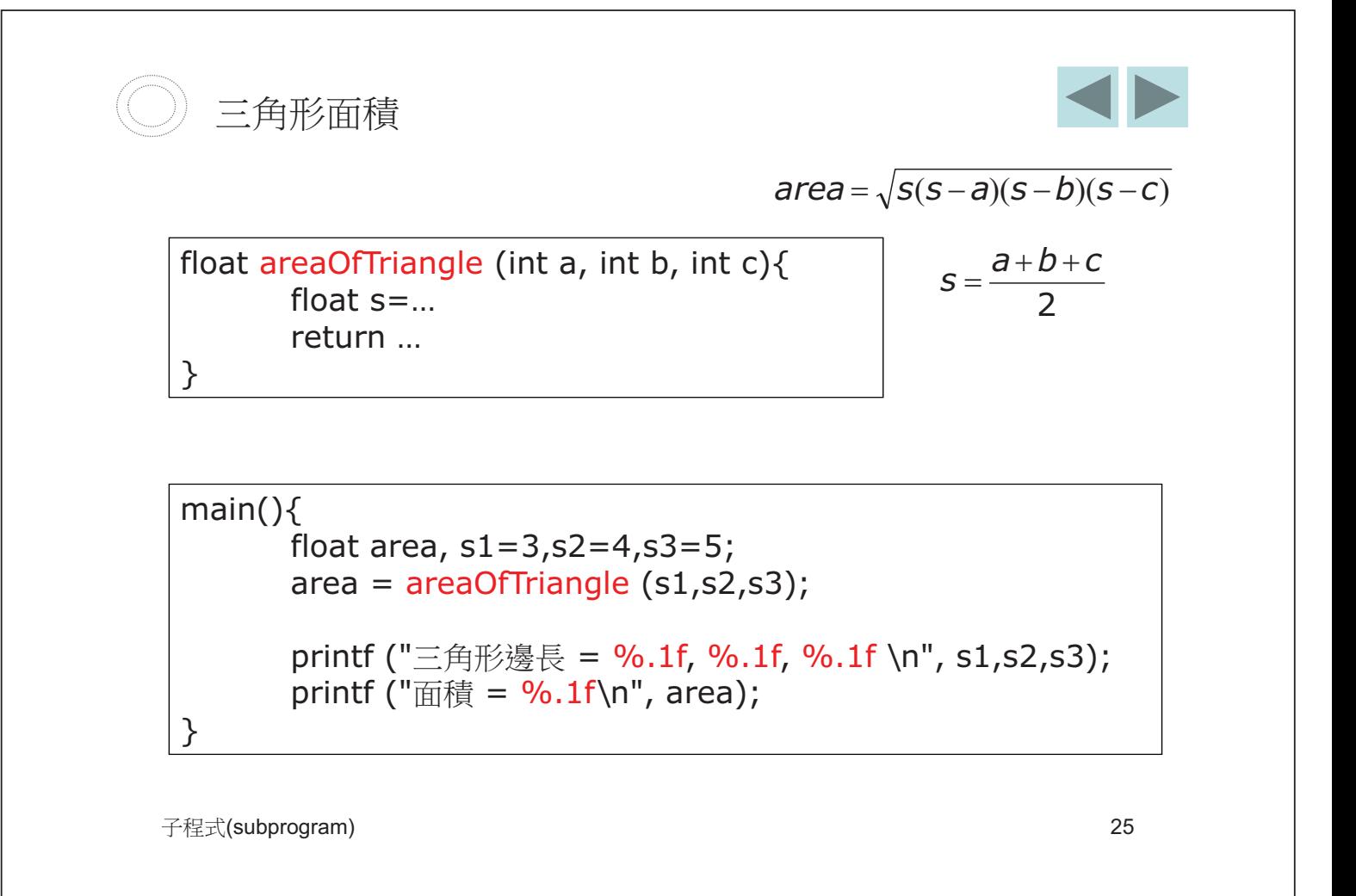

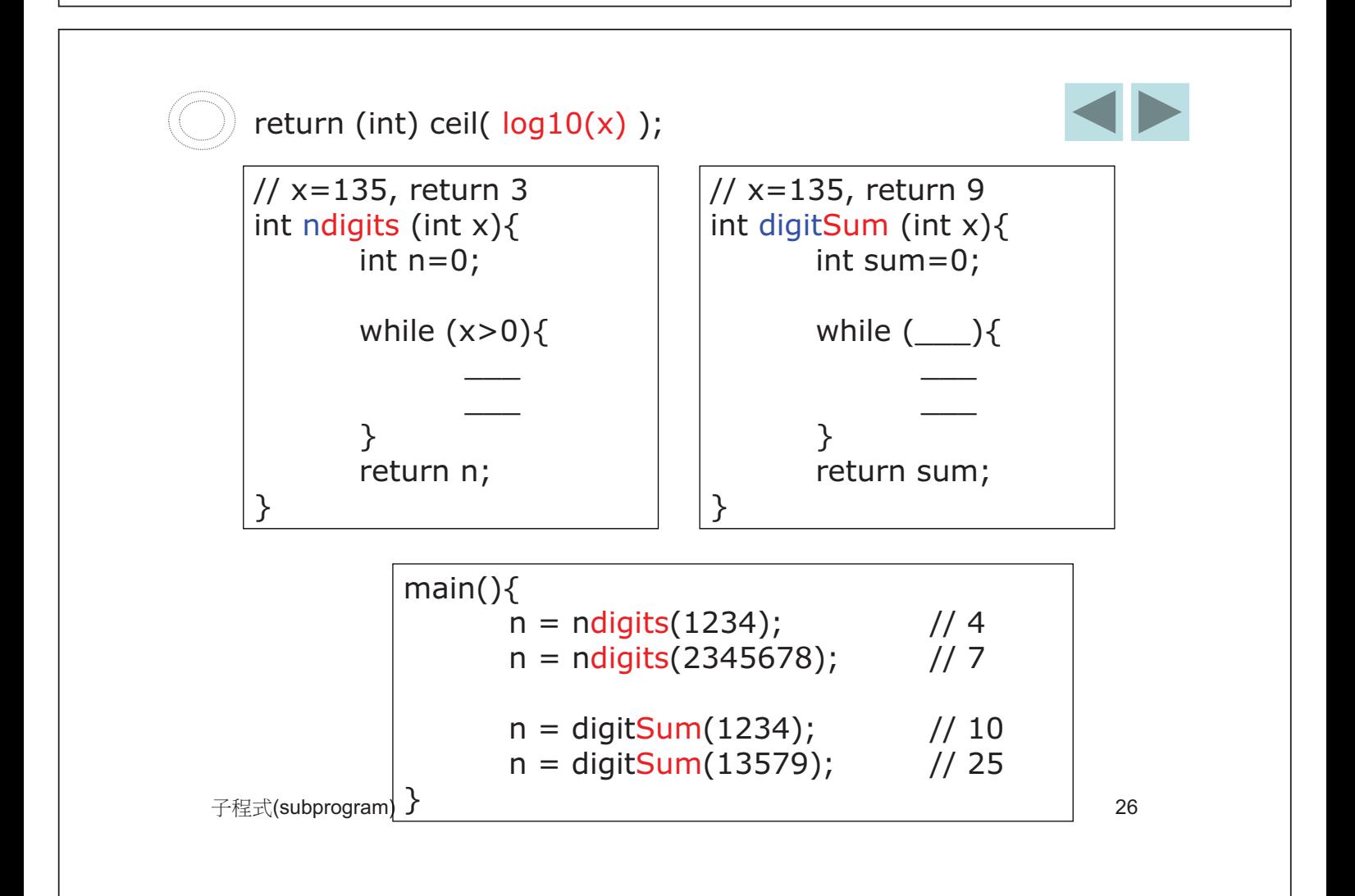

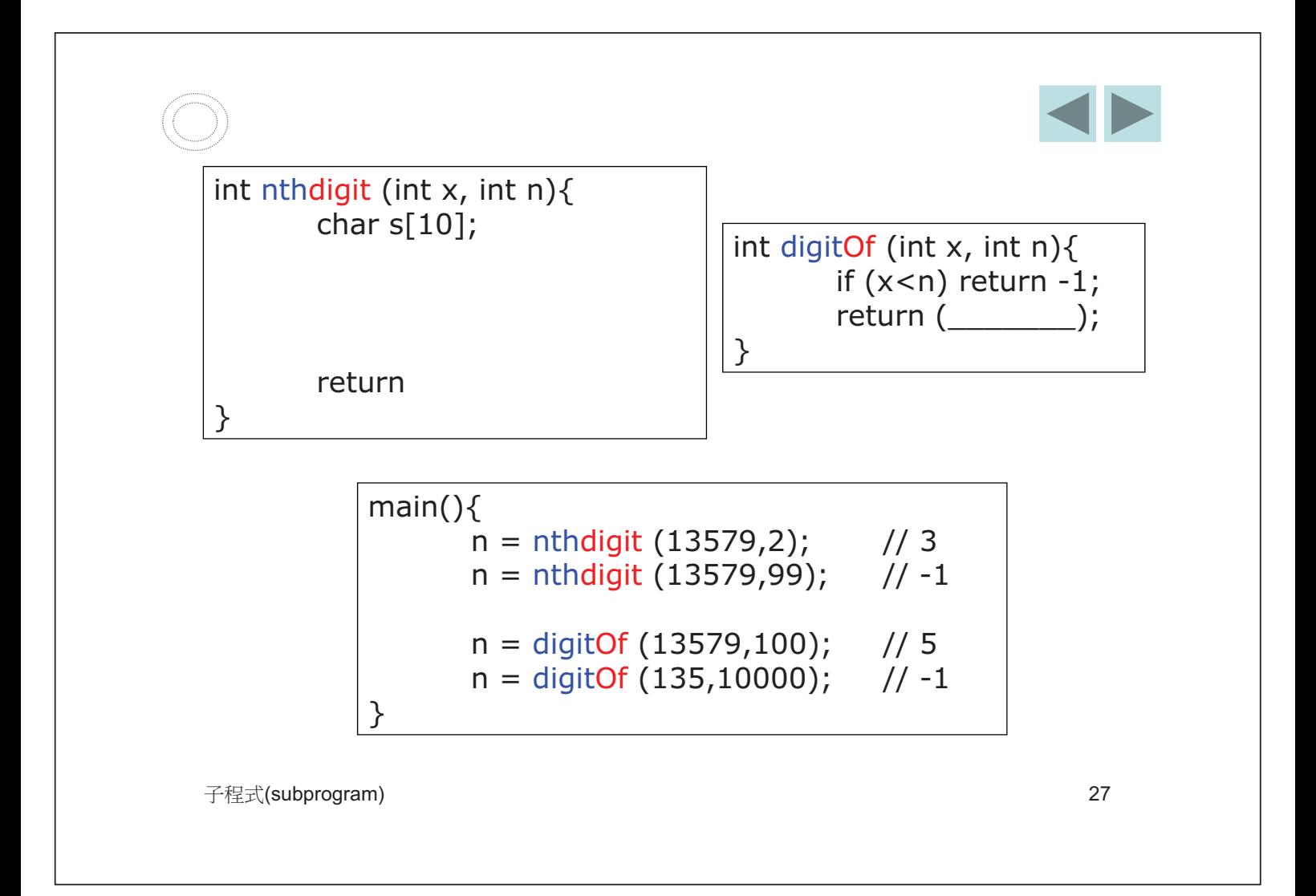

| 将諸保安員條作 (security guard)                              |                                                                                                    |                                   |
|-------------------------------------------------------|----------------------------------------------------------------------------------------------------|-----------------------------------|
| 18-30成 ≥1.70m                                         |                                                                                                    |                                   |
| 0                                                     | 男                                                                                                    | $\frac{18-30$ ) 21.70m}{31-45 32} |
| 111 criminalRecord = 0, age = 18, yrofExperience = 0; |                                                                                                    |                                   |
| 123-155m                                              | 23年                                                                                                    |                                   |
| 131-45 32.1.65m                                       | 23年                                                                                                    |                                   |
| 143-170;                                              |                                                                                                    |                                   |
| 153-45 32.1.65m                                       | 234                                                                                                    |                                   |
| 164-1.70;                                             |                                                                                                    |                                   |
| 175                                                   | 175                                                                                                    |                                   |
| 186                                                   | 1                                                                                                    |                                   |
| 197                                                   | 188 (19778 - 1) 88 (19788 - 1) 88 (1978 - 1) 88 (1978 |                                   |

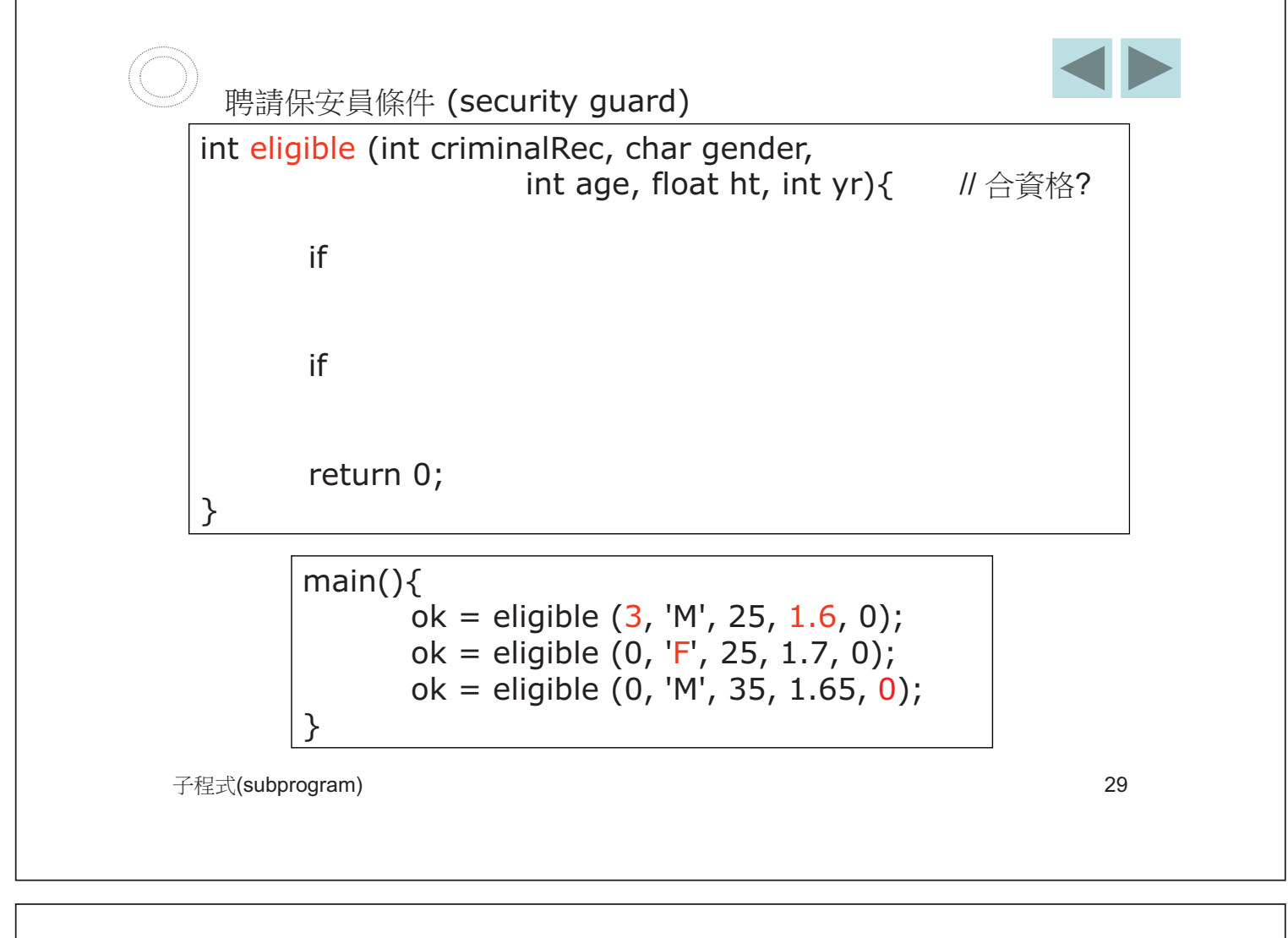

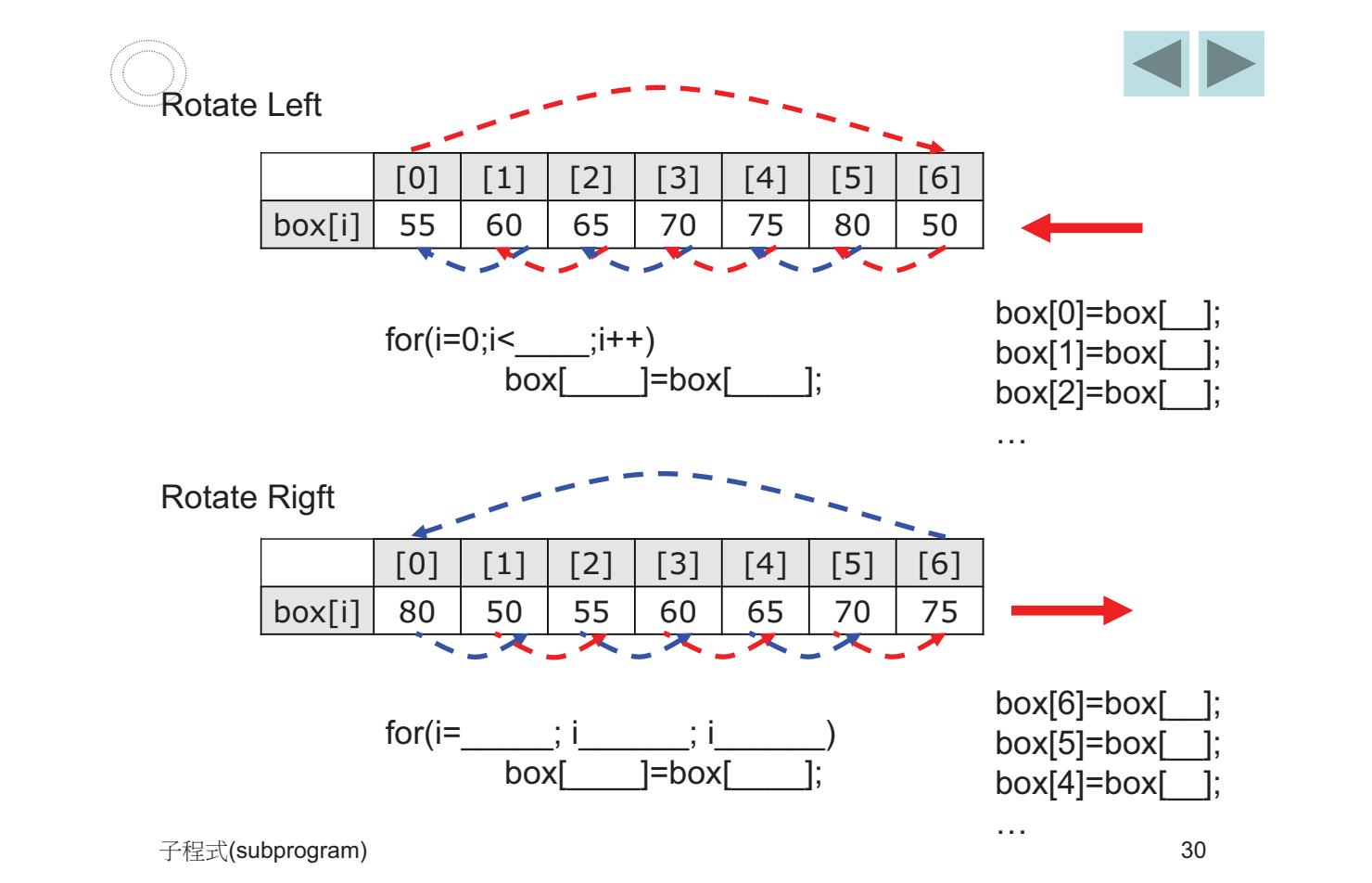

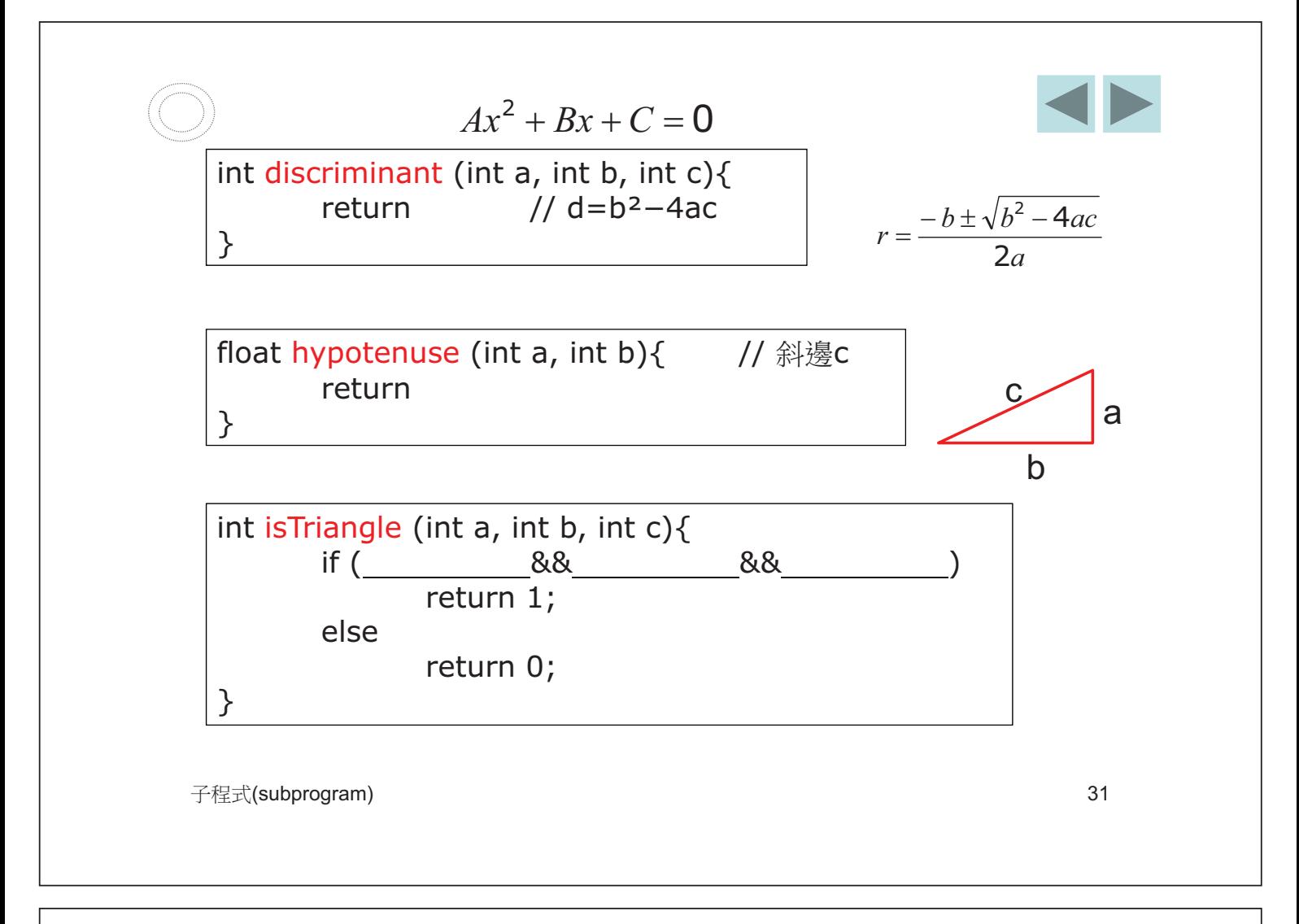

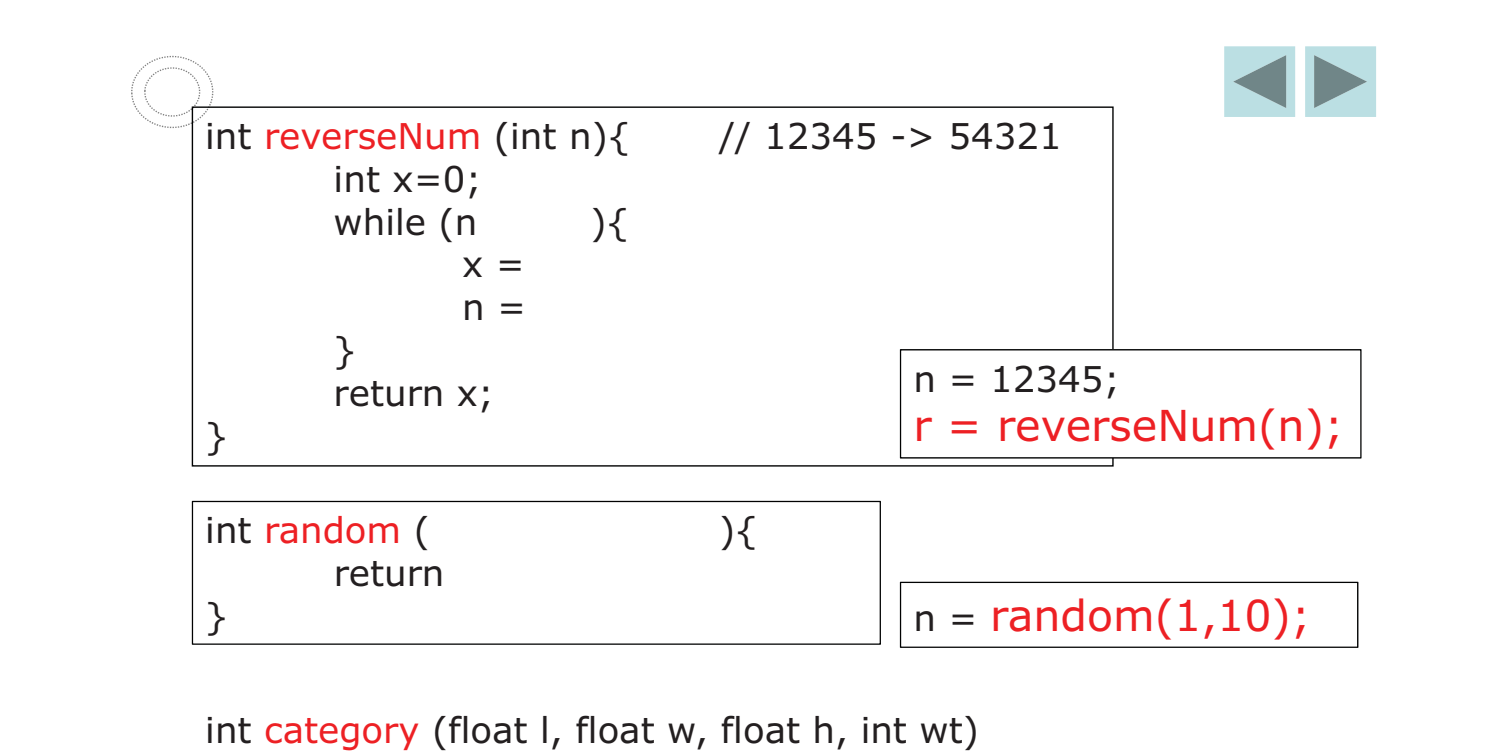

KCR luggage ???

int bmiGroup (int bmi, char gender)

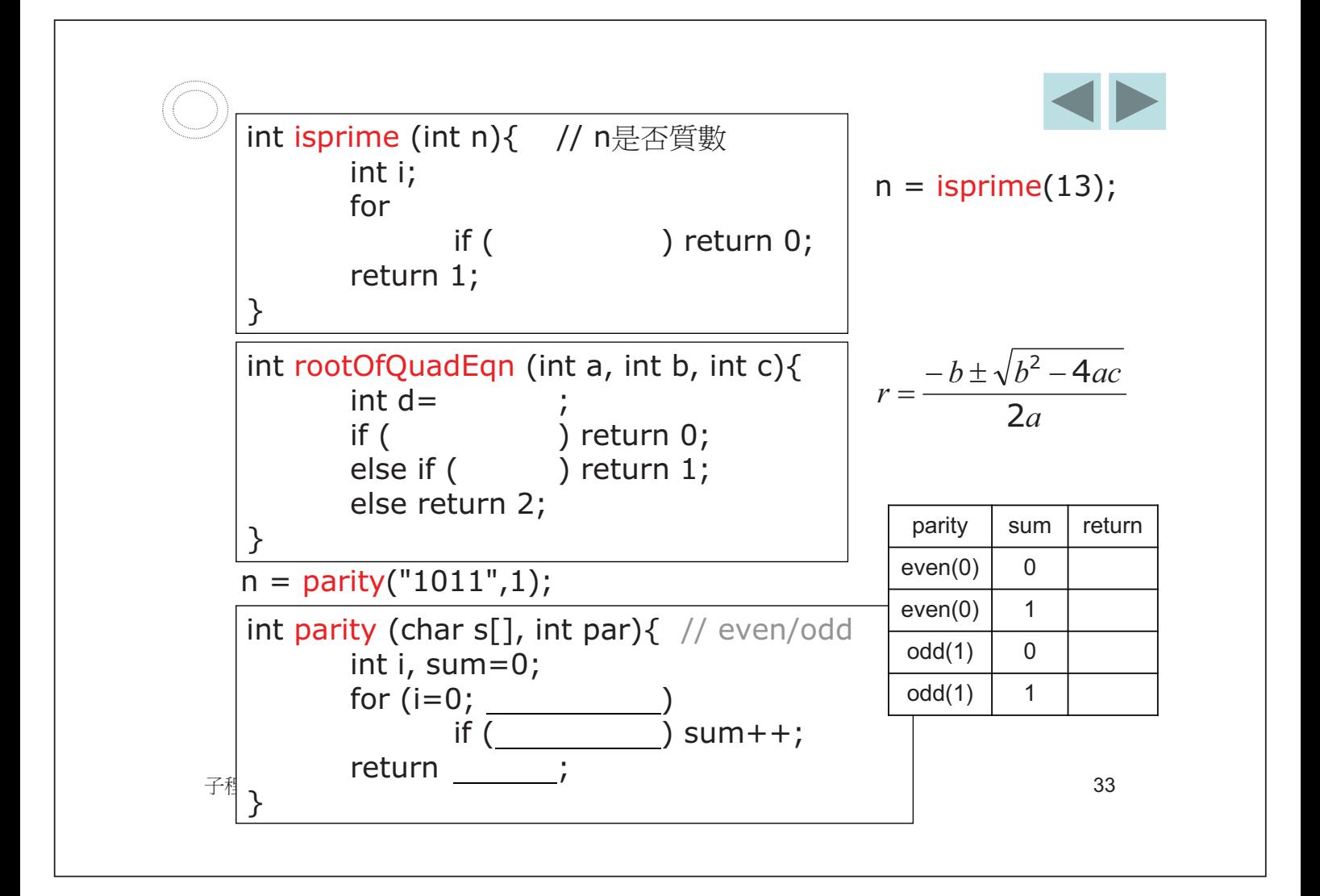

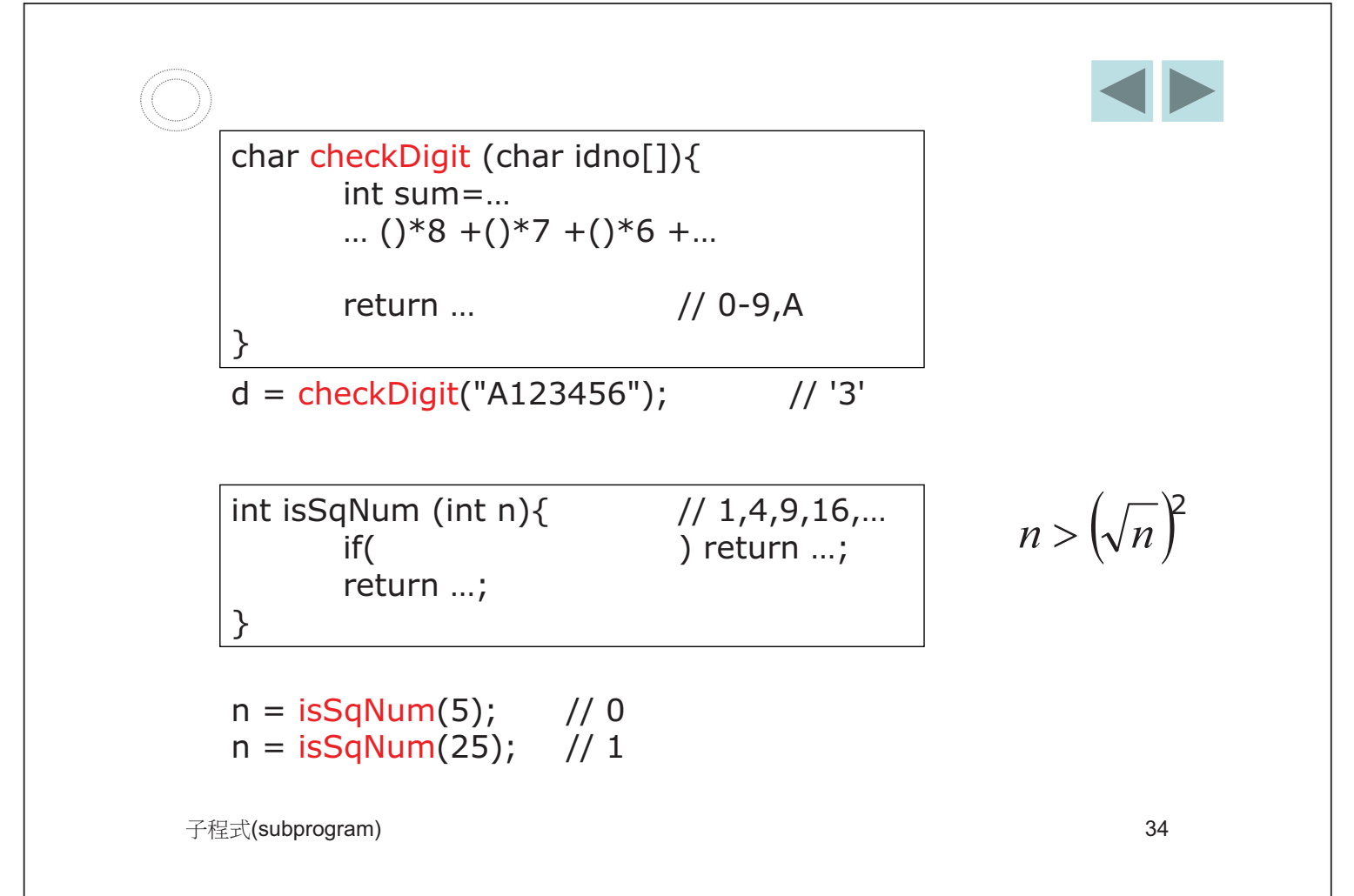

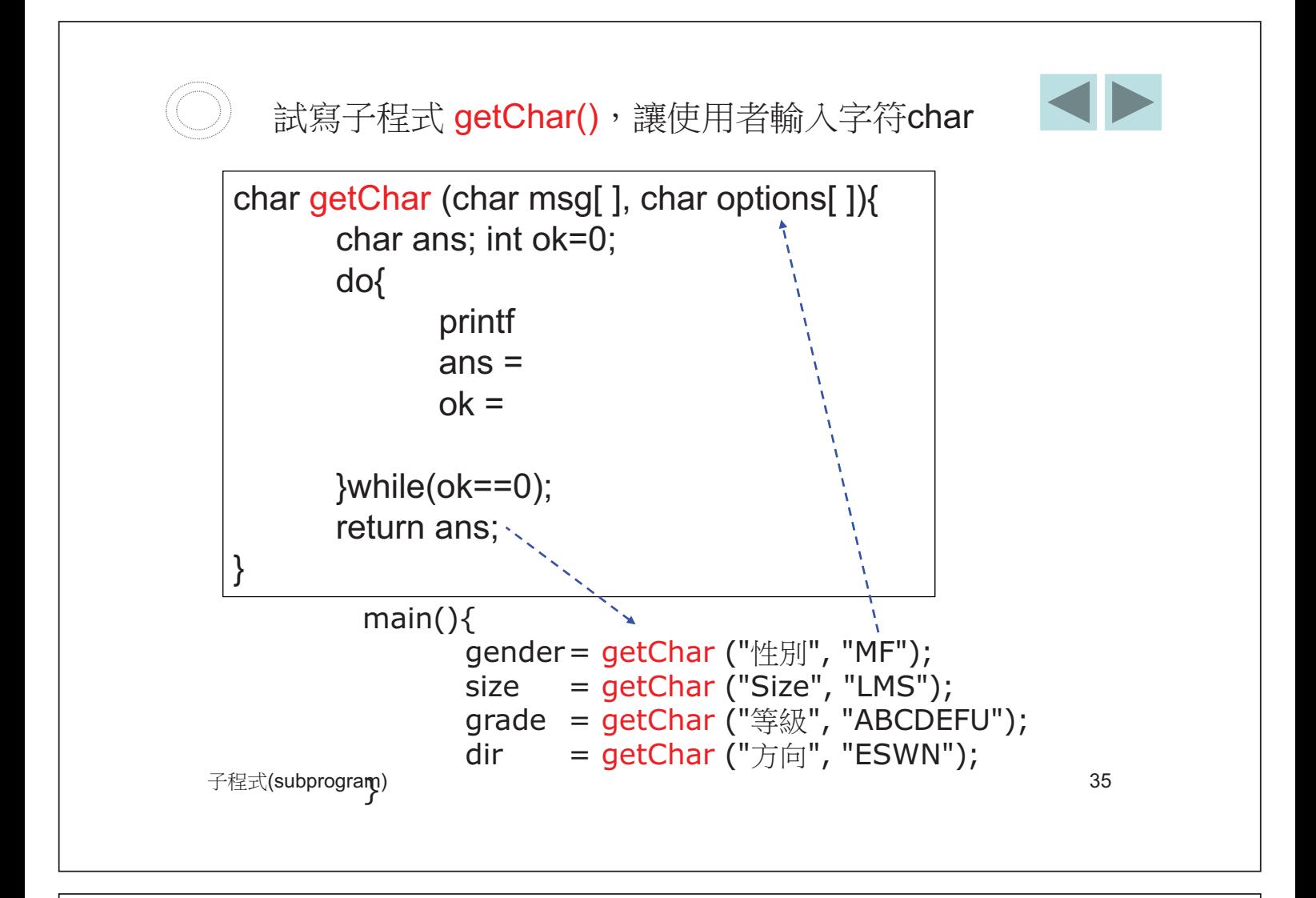

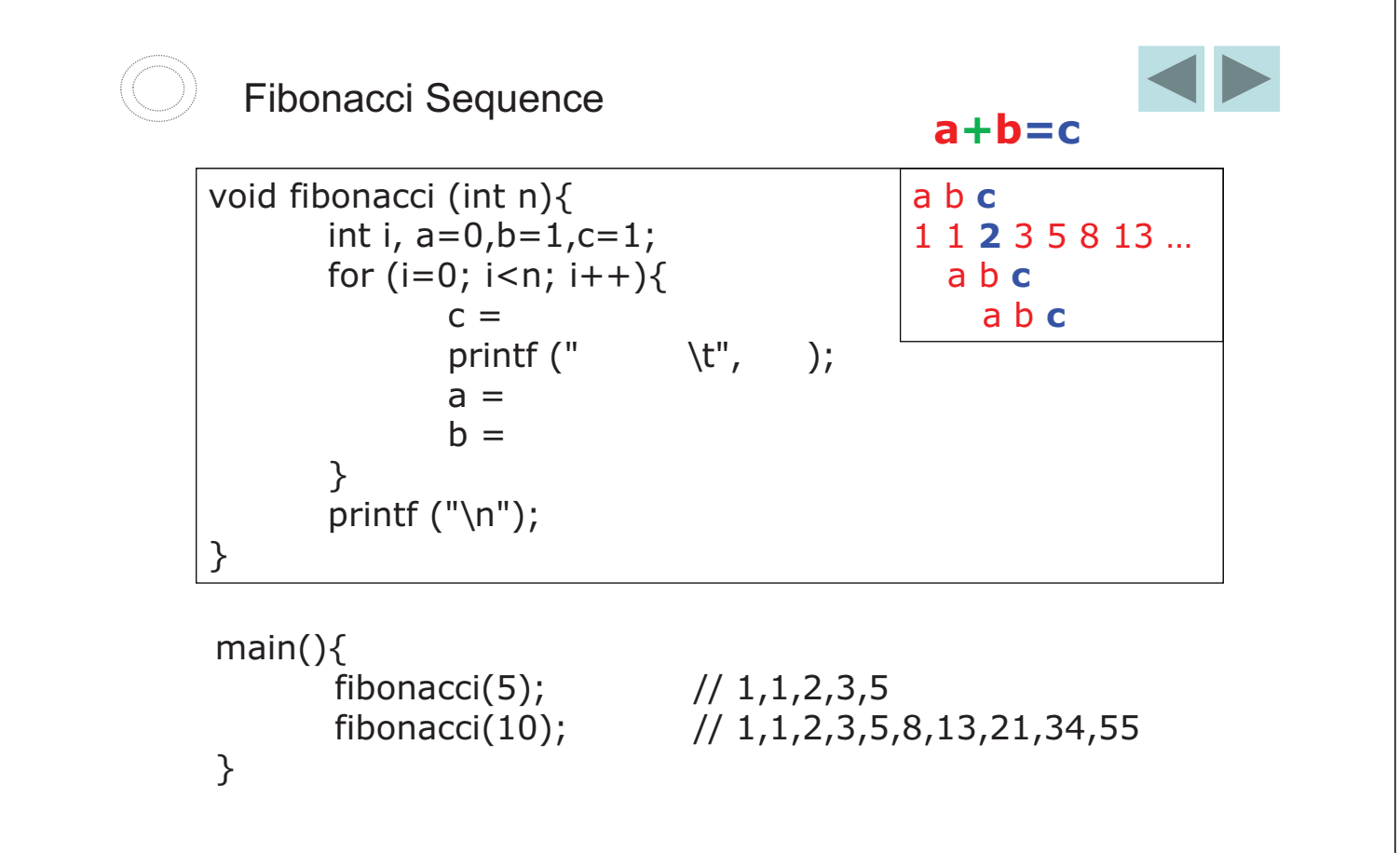

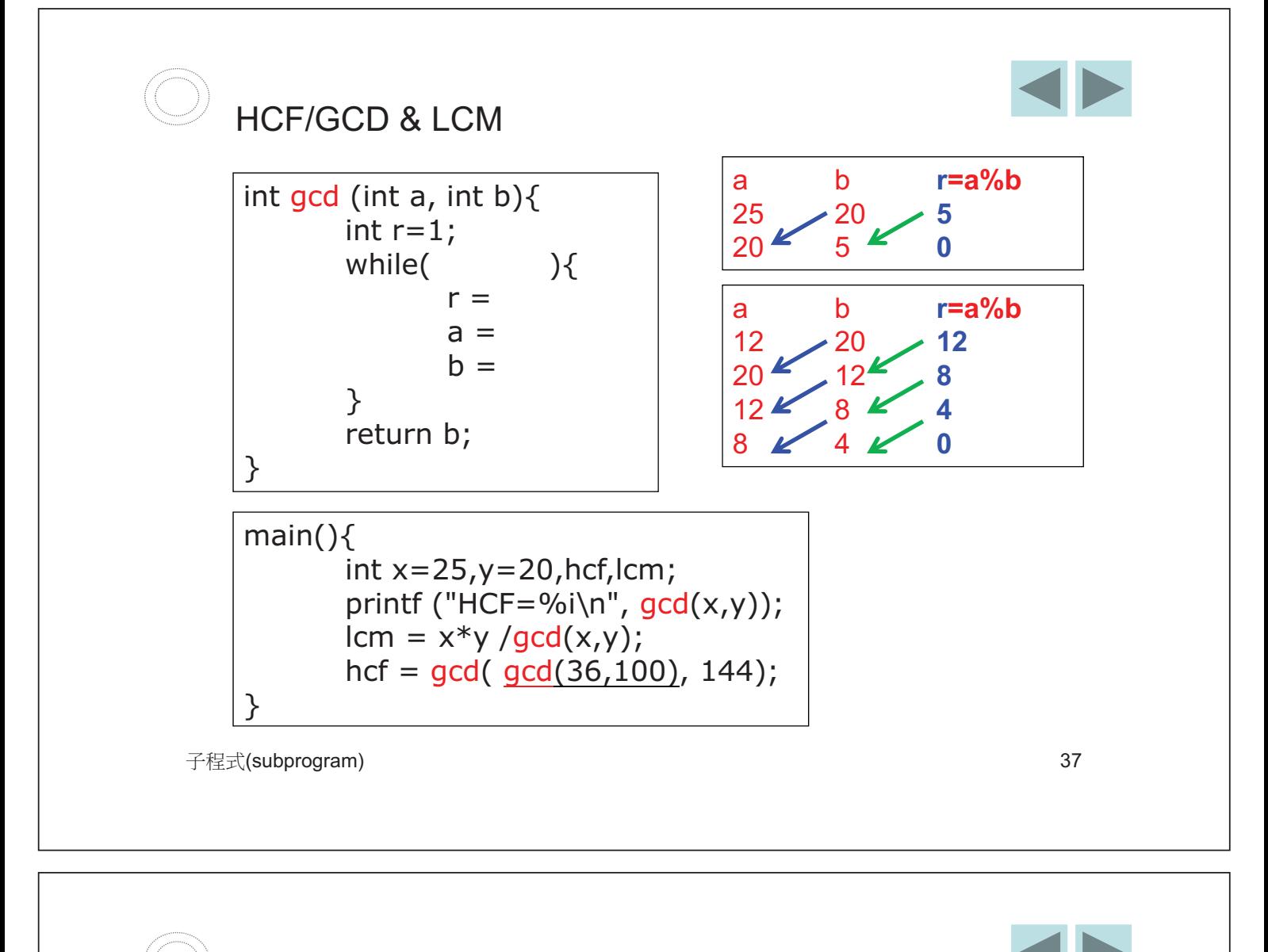

```
弑寫子程式ndays(), 計算1月1日至某月某日之間共有多少天。
[⑩] : n = ndays (12,3); // 31+28+...+3 (天)
例二: n = ndays (3,10); // 31+28+10 (天)
設2月有28天。
```
#include <stdio.h> int maxdays[13] =  ${0,31,28,31,30,31,30,31,30,31,30,31}$ ;

int ndays (int mm, int dd){ int i, n= for (i=1; i< ; i++) n+= return n; }

$$
\begin{array}{c}\n\text{main()}\{\text{ }n=\text{ndays (12,3)};\n\end{array}
$$

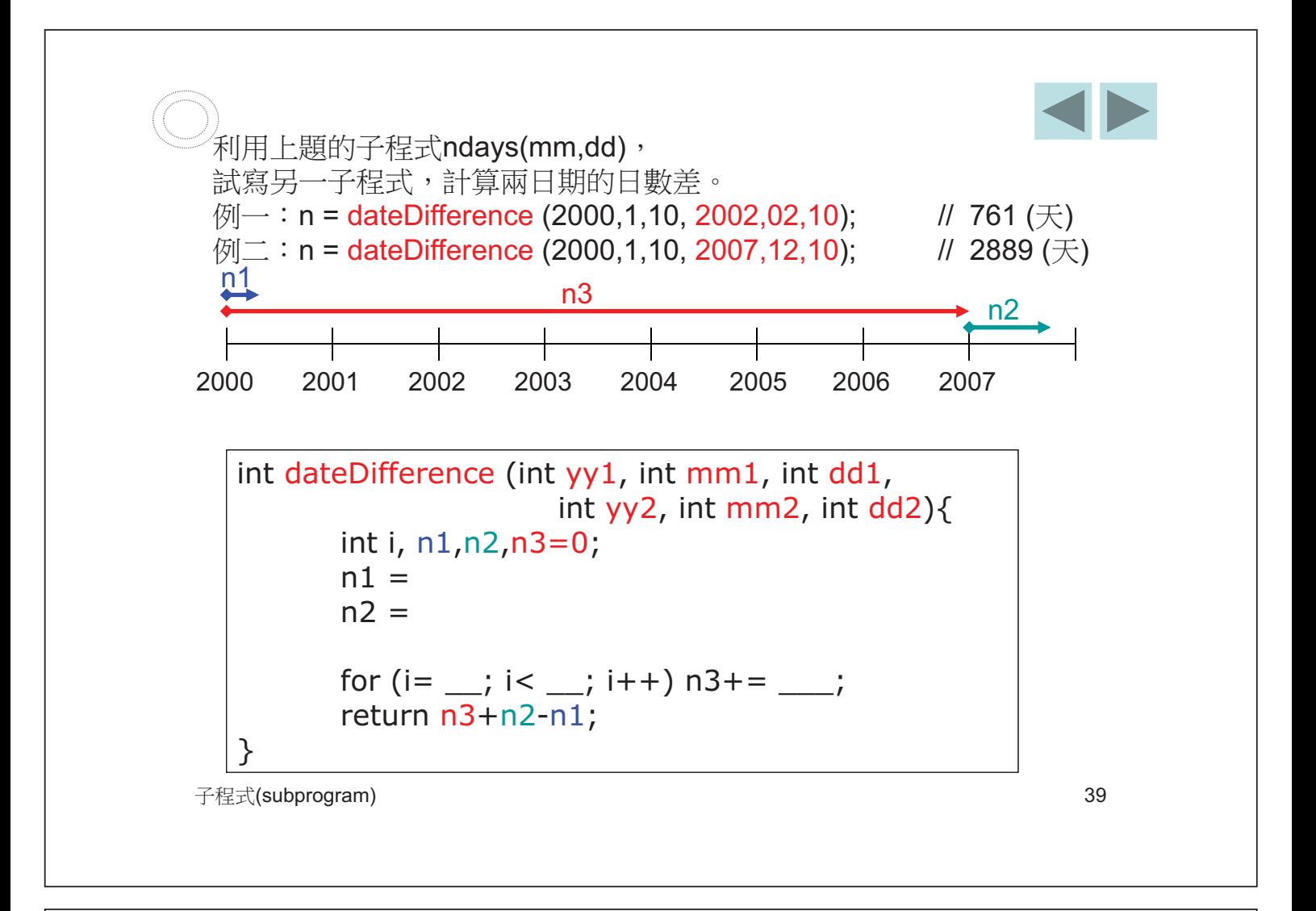

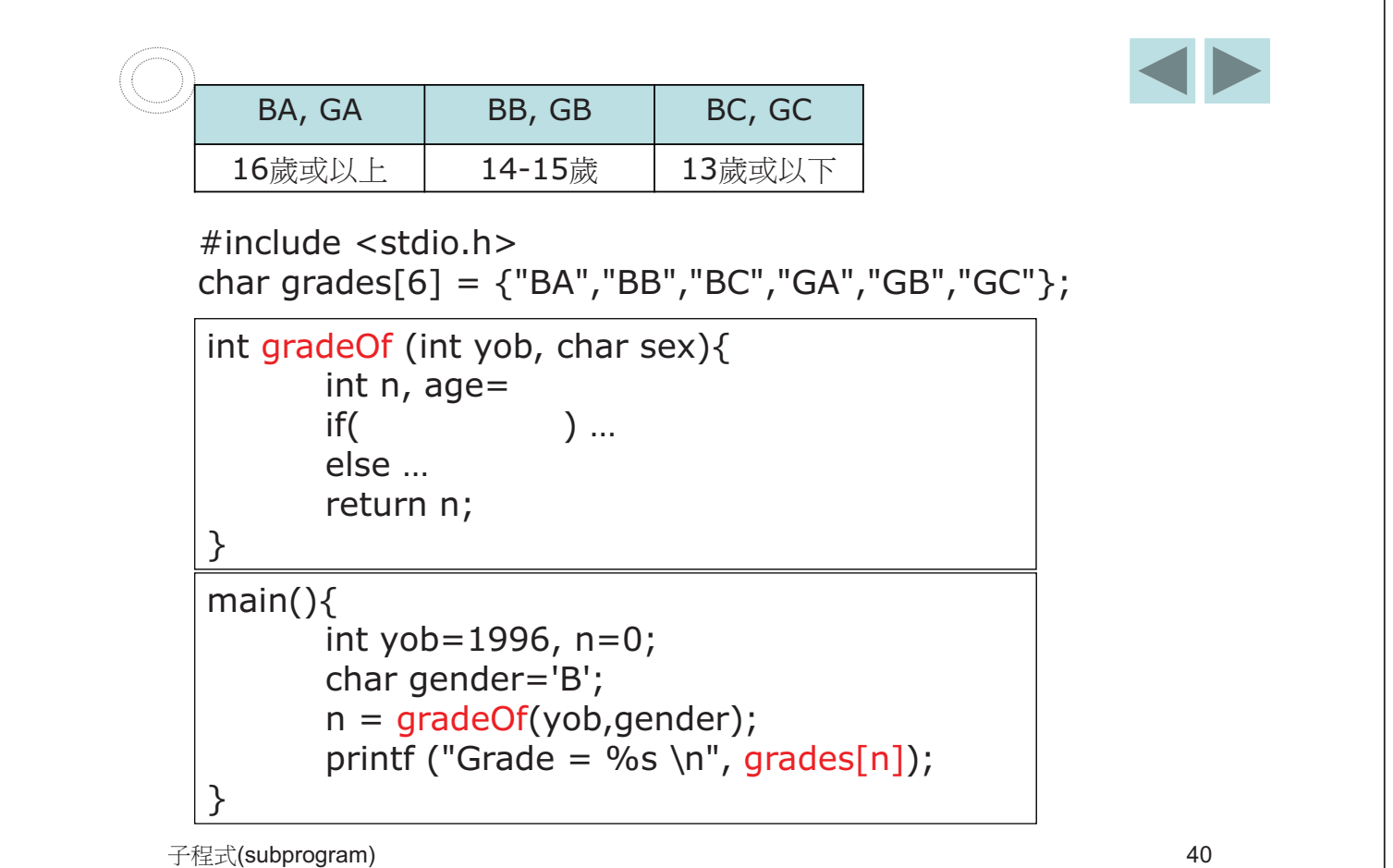